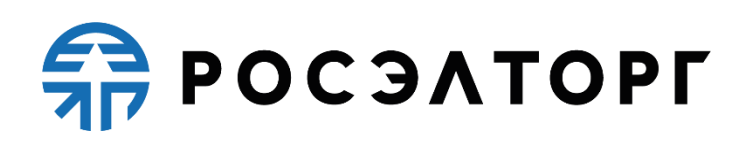

**УТВЕРЖДАЮ**

**Заместитель генерального директора**

**по развитию АО «ЕЭТП»** 

**\_\_\_\_\_\_\_\_\_\_\_\_\_\_\_\_\_\_\_\_ В. В. Симоненко**

# **РЕГЛАМЕНТ**

процесса проведения процедур с использованием электронной площадки акционерного общества «Единая электронная торговая площадка» для нужд Банка ВТБ (ПАО) и Участников Группы ВТБ

**(редакция № 1 от 26.07.2017, редакция № 2 от 25.07.2018, редакция № 3 от 28.12.2018, редакция № 4 от 01.04.2019, редакция № 5 от 05.09.2019, редакция № 6 от 01.01.2021, редакция № 7 от 10.02.2021, редакция № 8 от 13.02.2021, редакция № 9 от 17.03.2021, редакция № 10 от 28.05.2021, редакция № 11 от 31.05.2021, редакция № 12 от 23.07.2021, редакция № 13 от 15.01.2022, редакция № 14 от 16.09.2022, редакция № 15 от 03.10.2022, редакция № 16 от 10.10.2022, редакция № 17 от 15.11.2022, редакция № 18 от 16.11.2022, редакция № 19 от 29.05.2023, редакция № 20 от 15.06.2023, редакция № 21 от 27.06.2023)**

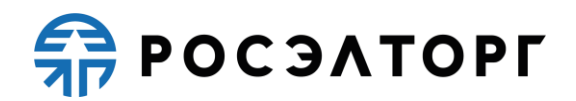

# Содержание

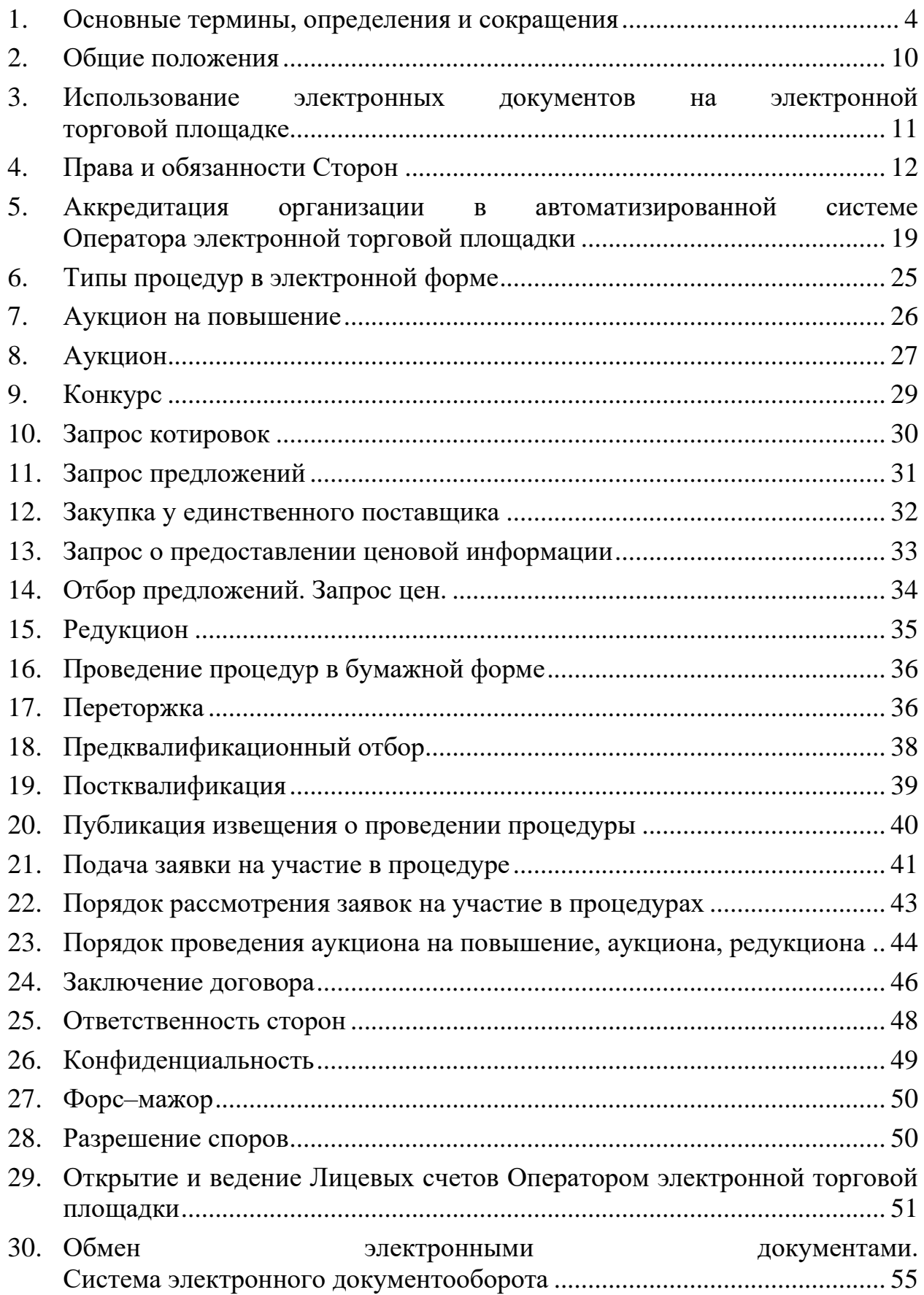

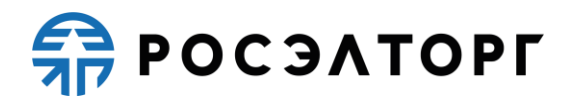

31. [Порядок направления бухгалтерских документов](#page-56-0) .................................... 57

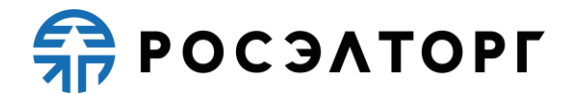

### **1. Основные термины, определения и сокращения**

<span id="page-3-0"></span>**Автоматизированная система (АС Оператора) —** программно– аппаратный комплекс Оператора электронной торговой площадки, разработанный в соответствии с требованиями действующего законодательства и предназначенный для проведения процедур в электронной форме.

**Автоматизированная система электронного документооборота АО «ЕЭТП» (Система ЭДО, Росинвойс) —** корпоративная информационная система, представляющая собой совокупность программного, аппаратного и информационного обеспечения, созданного с целью обмена электронными документами, и действующая по правилам, установленным АО «ЕЭТП». Система ЭДО расположена по адресу в сети «Интернет»: <https://docs.roseltorg.ru/>**.**

**Администратор —** сотрудник Заказчика/Заявителя, действующий от имени Заказчика/Заявителя и обладающий расширенными полномочиями в рамках настоящего Регламента, в том числе по регистрации Заказчика/Заявителя в АС Оператора и установлению прав Пользователей Заказчика/Заявителя в АС Оператора.

**Аккредитация —** предоставление Оператором Заявителю/Заказчику права участия в процессе проведения процедур в закрытой части АС Оператора в соответствии с положениями настоящего Регламента.

**Атомные часы —** средство синхронизации времени сервера электронной торговой площадки, синхронизация с которым осуществляется путем обращения АС Электронной торговой площадки к одному из серверов точного времени посредством протокола NTP (Network Time Protocol — сетевой протокол для синхронизации внутренних часов сервера или компьютера); синхронизация осуществляется ежесуточно, один раз в сутки.

**Безлимитный тариф (Подписка) —** оказание Оператором услуг по информационно-организационному и техническому обеспечению процессов, связанных с участием в процедурах на электронной торговой площадке, с возможностью многократного участия в процедурах без ограничения по их количеству в период действия Подписки, в соответствии с настоящим Регламентом. Информация о распространении действия Подписки на торговые секции указывается при оформлении покупки Безлимитного тарифа (Подписки) и в момент его приобретения. Подписка приобретается на определенный срок. Срок действия приобретаемого/приобретенного Безлимитного тарифа (Подписки) исчисляется в календарных днях от даты и времени (подсчет производится по Московскому времени) начала срока действия Подписки — момента начала срока действия подписки, которым считается:

> − дата и время успешного завершения действий Заявителя/Участника с использованием АС Оператора по приобретению Безлимитного тарифа (Подписки) с одновременным единоразовым списанием Оператором стоимости тарифа с лицевого счета Заявителя/Участника в случае

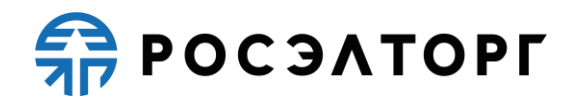

приобретения Подписки с использованием Закрытой части АС Оператора;

- − в случае, если у Заявителя/Участника есть в наличии действующий Безлимитный тариф (Подписка) (далее — Активная подписка), то первая минута по истечении даты и времени действия Активной подписки;
- в случае если активация Безлимитного тарифа (Подписки) осуществляется через сервис, размещенный в Открытой части АС Оператора по адресу в сети Интернет www.roseltorg.ru/rates/corp-common, и в соответствии с условиями, указанными в Публичной оферте о заключении договора на оказание услуг по приобретению Безлимитных тарифов (Подписок), размещенной по адресу в сети Интернет [«Главная» > «База знаний» >](https://www.roseltorg.ru/knowledge_db/docs/documents)  [«Документы и Регламенты»](https://www.roseltorg.ru/knowledge_db/docs/documents) (далее — Оферта) — дата и время активации Безлимитного тарифа (Подписки) согласно требованиям Оферты, в том числе требованиям об обязательном прохождении лицом, выразившим желание осуществить акцепт Оферты в Открытой части АС Оператора, процедуры регистрации (аккредитации) на электронной торговой площадке в качестве Заявителя в соответствии с настоящим Регламентом.

**Блокировочный субсчет —** субсчет Лицевого счета Заявителя, используемый Оператором для блокирования денежных средств, перечисленных Заявителем на счет Оператора, в том числе в целях обеспечения участия Заявителя в размещаемых на электронной торговой площадке процедурах.

**Внештатная ситуация —** технический сбой, DDoS–атака и иные ситуации, которые привели к полной или частичной неработоспособности АС Оператора.

**Единая Информационная Система (ЕИС) в сфере закупок (Официальный сайт**) — официальный сайт, предназначенный для свободного и безвозмездного доступа к полной и достоверной информации о контрактной системе в сфере закупок и закупок товаров, работ, услуг, отдельными видами юридических лиц, а также для формирования, обработки и хранения такой информации, размещенный в сети «Интернет» по адресу www.zakupki.gov.ru».

**Единый реестр участников закупок (ЕРУЗ)** — раздел ЕИС, предназначенный для включения информации и документов зарегистрированных в ЕИС участников закупок, ведение которого осуществляется в порядке, установленном Правительством Российской Федерации.

**Заказчик** — любое юридическое или физическое лицо, независимо от формы собственности, зарегистрированное в установленном законом порядке на территории Российской Федерации, являющееся Организатором торгов, которое проводит процедуры на электронной площадке. Заказчик имеет право наделять другие организации, аккредитованные Оператором электронной торговой площадки в качестве специализированных организаций, выступающих Организатором торгов, полномочиями публиковать процедуры от своего имени.

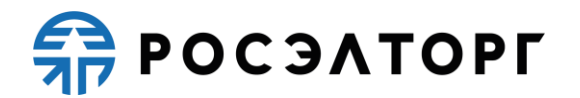

**Закрытая часть АС Оператора —** часть электронной торговой площадки, доступная только зарегистрированным (аккредитованным) пользователям, содержащая личные кабинеты аккредитованных Заявителей / Заказчиков, размещенная в сети Интернет по адресу: [https://vtb.roseltorg.ru.](https://vtb.roseltorg.ru./)

**Заявитель —** любое юридическое лицо независимо от организационно– правовой формы, формы собственности, места нахождения и места происхождения капитала или любое физическое лицо, в том числе индивидуальный предприниматель, аккредитованное на электронной торговой площадке с правом подачи заявки на участие в процедурах, объявленных Организатором торгов.

**Конфиденциальность информации** — обязательное для Сторон настоящего Регламента, получивших доступ к информации из Закрытой части АС Оператора, требование не распространять такую информацию, если иное прямо не предусмотрено законодательством Российской Федерации.

**Личный кабинет (ЛК) —** часть электронной торговой площадки, доступная только зарегистрированным пользователям Заказчика/Заявителя

**Лицевой счет (Счет Заявителя, Счет) —** счет, открываемый Оператором в процессе прохождения процедуры аккредитации на площадке. Счет открывается в аналитическом учете Оператора и разделяется на два субсчета: Блокировочный субсчет и Субсчет учета лимитов.

**Организатор торгов, Организатор —** Заказчик, либо привлекаемая им специализированная организация, либо уполномоченный орган Заказчика.

Оператор электронной торговой площадки (Оператор) Акционерное общество «Единая электронная торговая площадка» (АО «ЕЭТП»), зарегистрированное в установленном законом порядке на территории Российской Федерации, которое владеет электронной торговой площадкой и необходимыми для ее функционирования программно–аппаратными средствами. Оператор обеспечивает выполнение функций по подготовке, получению, анализу, обработке, предоставлению информации и проведению размещения заказов на поставки товаров, выполнение работ, оказание услуг для нужд Банка ВТБ (ПАО) и Участников Группы ВТБ путем организации процедур в электронной форме.

**Открытая часть АС Оператора —** общедоступная часть электронной торговой площадки, не требующая предварительной регистрации для работы с ней, расположенная по адресу: [http://www.roseltorg.ru.](http://www.roseltorg.ru/)

**Перечень квалифицированных контрагентов (Перечень)** — перечень поставщиков, исполнителей, подрядчиков, отобранных по результатам процедуры предквалификационного отбора.

**Пользователь АС Оператора (Пользователь) —** любое лицо, использующее учетную запись для входа в АС Оператора.

**Постквалификация —** дополнительный элемент процедуры, проводимый с целью повторной проверки участника процедуры на соответствие требованиям Положения и документации процедуры.

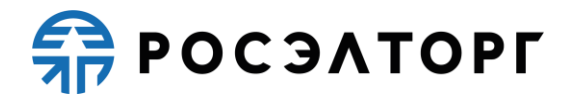

**Процедура в электронной форме, Процедура —** закупка, продажа, сдача в аренду или другие способы определения поставщиков (подрядчиков, исполнителей, покупателей), публикуемые на электронной торговой площадке..

Раздел «Регистрация» электронной торговой площадки специальный раздел АС Оператора, предназначенный для регистрации пользователей в АС Оператора для создания и получения доступа в личный кабинет.

**Разовое участие (разовое оказание услуг, единоразовое участие)** оказание Оператором услуг по информационно–организационному и техническому обеспечению процессов, связанных с возможностью однократного участия в процедуре, предоставленное в соответствии с Регламентом.

**Расчетная организация** — кредитная организация, с которой Оператором заключены договоры банковского счета в валюте Российской Федерации.

**Расчетный счет Оператора** — открытый в Расчетной организации и принадлежащий Оператору электронной площадки счет в валюте Российской Федерации — рублях, предназначенный в том числе для взаиморасчетов с контрагентами, для внесения оплаты за товары и услуги Оператора.

Реквизиты Расчетного счета Оператора:

Наименование получателя: Акционерное общество «Единая электронная торговая площадка»

ИНН: 7707704692

КПП: 772501001

Наименование банка получателя: Филиал «Центральный» Банка ВТБ (ПАО) в г. Москве

БИК банка получателя: 044525411

Расчетный счет: 40702810210050001272

Корреспондентский счет: 30101810145250000411

**Регистрация —** создание учетной записи пользователя на электронной торговой площадке для получения доступа в личный кабинет.

**Руководство пользователя (РП) —** документ, содержащий основные сведения о назначении и условиях применения АС Оператора, особенности использования при выполнении функций, обеспечивающих основную деятельность по проведению различных видов процедур на электронной площадке, а также функций, обеспечивающих деятельность по получению необходимой информации о проводимых процедурах и непосредственному участию в них. Руководство пользователя размещено в в Открытой части АС Оператора и является частью Регламента.

**Сайт Оператора —** сайт Оператора (включая все страницы), расположенный в сети «Интернет» по адресу: [http://www.roseltorg.ru.](http://www.roseltorg.ru/)

**Специалист АС Оператора —** сотрудник Оператора, непосредственно взаимодействующий с АС Оператора.

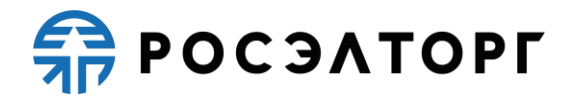

**Специализированная организация —** это юридическое лицо, привлеченное Заказчиком для выполнения функций по проведению процедур в АС Оператора.

**Средства защиты информации —** программные и технические средства, препятствующие получению несанкционированного доступа и/или несанкционированной модификации данных информационной системы.

**Субсчет учета лимитов (Субсчет свободных средств) —** субсчет счета Заявителя, аккредитованного на электронной торговой площадке в качестве Заявителя, используемый для учета свободных (не блокированных) денежных средств Заявителя, перечисленных на счет Оператора электронной торговой площадки, в том числе в целях обеспечения участия в процедурах.

**Субъекты АС Оператора —** Заказчик, Организатор торгов, Заявитель, Участник процедуры.

**Счет Оператора —** открытый в Расчетной организации и принадлежащий Оператору электронной площадки счет в валюте Российской Федерации — рублях, предназначенный для учета средств Заявителей, в том числе на лицевых счетах.

Реквизиты Счета Оператора:

Наименование получателя: Акционерное общество «Единая электронная торговая площадка»

ИНН: 7707704692

КПП: 772501001

Наименование банка получателя: Филиал «Центральный» Банка ВТБ (ПАО) в г. Москве

БИК банка получателя: 044525411

Расчетный счет: 40702810510050001273

Корреспондентский счет: 30101810145250000411

**Техническая часть АС Оператора —** часть АС, обеспечивающая функционирование АС, состоящая из аппаратных средств и части программных средств, не имеющая отображения в Открытой и Закрытой частях АС Оператора.

**Технический сбой —** некорректное поведение программной или аппаратной части АС Оператора. Несоответствие поведения АС Оператора положениям настоящего Регламента.

**Торговая секция** — специализированная часть электронной торговой площадки, обособленная по определенной области закупок или Заказчику. С перечнем секций и тарифами, применяемыми на каждой из них, можно ознакомиться по адресу: [https://www.roseltorg.ru/rates.](https://www.roseltorg.ru/rates)

**Уведомление —** электронное сообщение, направляемое Оператором в Личный кабинет в адрес Пользователей и на адрес электронной почты Пользователей в порядке и случаях, установленных Регламентом.

**Участник процедуры (Участник) —** любое юридическое лицо или несколько юридических лиц, выступающих на стороне одного участника процедуры, независимо от организационно–правовой формы, формы

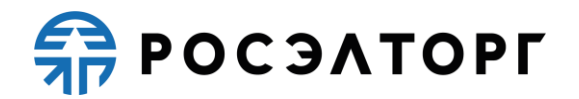

собственности, места нахождения и места происхождения капитала либо любое физическое лицо или несколько физических лиц, выступающих на стороне одного участника процедуры, в том числе индивидуальный предприниматель или несколько индивидуальных предпринимателей, выступающих на стороне одного участника процедуры, которые подали с использованием электронной подписи заявку на участие в процедуре.

**Электронная торговая площадка (ЭТП) —** аппаратно-программный комплекс, который обеспечивает проведение процедур в электронной форме на сайте в сети «Интернет» по адресу: [https://vtb.roseltorg.ru.](https://vtb.roseltorg.ru./)

**Электронный документ —** документ, в котором информация представлена в электронно–цифровой форме, подписанный электронной подписью, в том числе сканированные версии бумажных документов, подписанные электронной подписью;

**Электронная подпись (ЭП) —** информация в электронной форме, которая присоединена к другой информации в электронной форме (подписываемой информации) или иным образом связана с такой информацией и которая используется для определения лица, подписывающего информацию;

**DDoS–атака —** атака на АС Оператора с целью довести её до отказа работоспособности, то есть создание таких условий, при которых пользователи системы не могут получить доступ к предоставляемым системой ресурсам, либо этот доступ затруднён.

#### **2. Общие положения**

<span id="page-9-0"></span>2.1 Регламент разработан в соответствии с Гражданским кодексом Российской Федерации, Федеральным законом «О защите конкуренции» от 26 июля 2006 года № 135-ФЗ, Федеральным законом «О закупках товаров, работ, услуг отдельными видами юридических лиц» от 18 июля 2011 года № 223-ФЗ, Федеральным законом № 63-ФЗ от 06.04.2011 «Об электронной подписи», Федеральным законом «Об информации, информационных технологиях и о защите информации» от 27 июля 2006 года № 149-ФЗ.

2.2 Настоящий Регламент определяет процессы размещения заказов путем проведения различных видов процедур в электронной форме, а также определяет условия участия сторон в этих процедурах, регулирует отношения, возникающие между ними.

2.3 Настоящий Регламент является договором присоединения в соответствии со статьей 428 Гражданского кодекса Российской Федерации.

2.4 Настоящий Регламент распространяется в форме электронного документа, размещенного на сайте электронной торговой площадки Оператора в сети Интернет по адресу [http://www.roseltorg.ru.](http://www.roseltorg.ru/)

2.5 Настоящий Регламент является публичной офертой, которую Организатор торгов и участники процедуры акцептуют посредством прохождения регистрации и аккредитации на электронной торговой площадке Оператора, что влечет полное согласие со всеми положениями данного Регламента, порождает обязанности его исполнения.

2.6 Факт присоединения Организатора торгов и участников к настоящему Регламенту является полным принятием условий настоящего Регламента и всех его приложений в редакции, действующей на момент регистрации и аккредитации на электронной торговой площадке. Присоединяясь к данному Регламенту, Организатор торгов подтверждает, что порядок проведения закупок, установленный настоящим Регламентом, не противоречит положениям, стандартам о закупках Организатора торгов.

2.7 Организатор торгов и участник процедуры, присоединившейся к настоящему Регламенту, принимают дальнейшие изменения (дополнения), вносимые в Регламент, в соответствии с условиями настоящего Регламента.

2.8 Действие настоящего Регламента может быть прекращено по инициативе одной из Сторон Регламента в следующих случаях:

2.8.1 в случае нарушения одной из Сторон условий настоящего Регламента;

2.8.2 по соглашению Сторон;

2.8.3 в случае окончания срока аккредитации;

2.8.4 в случае ликвидации одной из Сторон.

2.9 Прекращение действия настоящего Регламента не освобождает Организаторов торгов и участников процедуры от исполнения обязательств, предусмотренных настоящим Регламентом и возникших до указанного дня

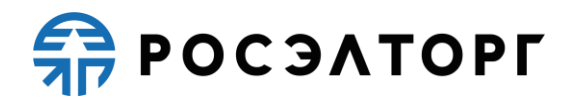

прекращения действия Регламента, и не освобождает от ответственности за его неисполнение (ненадлежащее исполнение).

2.10 Внесение изменений и (или) дополнений в настоящий Регламент, включая приложения к нему, осуществляется Оператором в одностороннем порядке.

2.11 Информация о внесении изменений и (или) дополнений в настоящий Регламент осуществляется Оператором путем обязательного размещения указанных изменений и (или) дополнений на сайте электронной торговой площадки Оператора по адресу: [http://www.roseltorg.ru.](http://www.roseltorg.ru/)

2.12 Все изменения и (или) дополнения, вносимые Оператором в настоящий Регламент, не связанные с изменением действующего законодательства Российской Федерации, вступают в силу и становятся обязательными незамедлительно с момента размещения указанных изменений и (или) дополнений на сайте электронной торговой площадки.

2.13 Все изменения и (или) дополнения, вносимые Оператором в настоящий Регламент в связи с изменением действующего законодательства Российской Федерации, вступают в силу одновременно с вступлением в силу изменений (дополнений) в указанных нормативно–правовых актах.

2.14 Любые изменения и (или) дополнения к настоящему Регламенту с момента вступления в силу равно распространяются на всех лиц, присоединившихся к Регламенту, в том числе присоединившихся к Регламенту ранее даты вступления изменений (дополнений) в силу.

<span id="page-10-0"></span>2.15 Все приложения, изменения и дополнения к настоящему Регламенту являются его неотъемлемой составной частью.

### **3. Использование электронных документов на электронной торговой площадке**

3.1 Документы и сведения, связанные с организацией и проведением процедуры размещения заказов путем проведения различных видов процедур в электронной форме на электронной торговой площадке Оператора, представлены в АС Оператора в виде электронных документов, максимальный размер каждого из которых не должен превышать 60 Мб, при этом, общий объем загружаемых файлов не должен превышать 500 Мб.

3.2 Электронный документ, подписанный ЭП или техническими средствами Оператора, имеет такую же юридическую силу, как и подписанный собственноручно документ на бумажном носителе, и влечет предусмотренные для данного документа правовые последствия.

3.3 Документы и сведения, направляемые в форме электронных документов, либо размещаемые в АС Оператора должны быть подписаны ЭП лица, имеющего право действовать от имени соответствующей организации.

3.4 Обмен электронными документами, подписанными ЭП или заверенными оператором электронной торговой площадки с помощью программных средств, является юридически значимым электронным документооборотом.

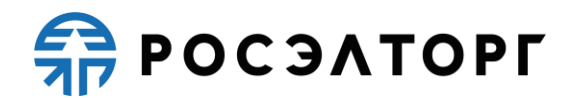

3.5 При использовании ЭП пользователи АС Оператора руководствуются настоящим Регламентом и действующим законодательством РФ, регулирующим область применения ЭП.

3.6 Время создания, получения и отправки всех электронных документов на электронной торговой площадке фиксируется по времени сервера, на котором функционирует программное обеспечение электронной торговой площадки. Время сервера электронной торговой площадки синхронизируется с Атомными часами. Оператор электронной торговой площадки несет ответственность за обеспечение информационной защиты системы управления временем сервера, на котором функционирует электронная торговая площадка.

3.7 Стороны настоящего Регламента обязаны совершить совокупность действий, необходимых для участия в процессе проведения различных видов процедур, в том числе: установить необходимые аппаратные средства, клиентское программное и информационное обеспечение, получить сертификат ЭП, пройти необходимую аккредитацию.

3.8 Хранение электронных документов в АС Оператора осуществляется в течение 10 лет.

3.9 На электронной торговой площадке используются сертификаты ключей проверки усиленных квалифицированных электронных подписей, созданные и выданные аккредитованными в соответствии с требованиями Федерального закона от 06.04.2011 № 63-ФЗ «Об электронной подписи» удостоверяющими центрами.

<span id="page-11-0"></span>3.10 Держатели ЭП несут ответственность за сохранность и использование надлежащим образом закрытых ключей ЭП в соответствии с действующим законодательством РФ.

# **4. Права и обязанности Сторон**

4.1 Оператор электронной торговой площадки обязан:

Оказывать услуги Оператора электронной торговой площадки в соответствии с настоящим Регламентом и действующим законодательством РФ.

Обеспечить работоспособность и функционирование электронной торговой площадки в соответствии с порядком, установленным действующим законодательством РФ и настоящим Регламентом.

Обеспечить непрерывность проведения процедур в электронной форме, надежность функционирования программных и технических средств, используемых для проведения процедур, а также обеспечить равный доступ участникам к процедурам, проводимым на электронной торговой площадке, в зависимости от их роли.

4.1.4 С момента подтверждения аккредитации (переаккредитации) на электронной торговой площадке в качестве Заявителя, обеспечить Заявителю доступ к участию во всех способах закупок, проводимых на электронной торговой площадке Оператора [\(https://vtb.roseltorg.ru\)](https://vtb.roseltorg.ru/), при условии выполнения требований настоящего Регламента.

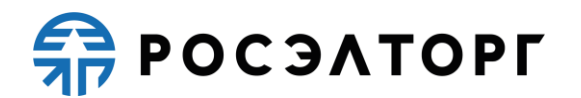

С момента регистрации организации на электронной торговой площадке в качестве Организатора торгов обеспечить ей доступ к функциональности размещения информации о размещении заказов на электронной торговой площадке Оператора [\(https://vtb.roseltorg.ru\)](https://vtb.roseltorg.ru/).

Обеспечить использование электронных документов на электронной торговой площадке в соответствии с действующим законодательством Российской Федерации и настоящим Регламентом.

Обеспечить аккредитацию Заявителей в соответствии с настоящим Регламентом.

Обеспечить возможность участия во всех процедурах зарегистрированным/аккредитованным сторонам настоящего Регламента, имеющим права в соответствии с выданными им полномочиями, при условии выполнения требований настоящего Регламента.

Обеспечить возможность просмотра данных о проводимых процедурах, не являющихся конфиденциальными, для незарегистрированных пользователей посредством открытой части АС Оператора.

Взимать плату с Участника процедуры в следующем порядке:

<span id="page-12-1"></span>Размер платы за каждый размещенный лот, по итогам которого Участник процедуры был признан победителем, составляет:

4.1.10.1.1 для процедур, объявленных с 01.02.2016 по 31.12.2018 (включительно) — 6 900, 00 (шесть тысяч девятьсот) рублей 00 копеек, в том числе НДС 18 %;

4.1.10.1.2 для процедур, объявленных с 01.01.2019 по 06.06.2021 (включительно) — 7 900, 00 (семь тысяч девятьсот) рублей 00 копеек, в том числе НДС 20 %;

С 01.01.2019 по 21.04.2019 (включительно) не взимается плата с лица, с которым заключается договор, по результатам проведения процедур с начальной (максимальной) ценой договора, не превышающей 200 000 (двести тысяч) рублей. С 22.04.2019 по 06.06.2021 (включительно) не взимается плата с лица, с которым заключается договор, по результатам проведения процедур с начальной (максимальной) ценой договора, не превышающей 100 000 (сто тысяч) рублей.

Взимать плату с Участников процедур, за исключением процедур, обозначенных в пункте 4.1.10.4, в следующем порядке и с применением следующих тарифов:

4.1.10.3.1 При выборе Заявителем тарифа «Разовое участие»:

1) для процедур, объявленных с 07.06.2021 по 16.10.2022 (включительно):

<span id="page-12-0"></span> по процедуре с начальной (максимальной) ценой договора, не превышающей 100 000 (сто тысяч) рублей, плата не взымается;

 по процедуре с начальной (максимальной) ценой договора, не превышающей 500 000 (пятьсот тысяч) рублей, размер платы, взимаемой за участие в процедуре в отношении каждого лота, составляет 4900 (четыре тысячи девятьсот)

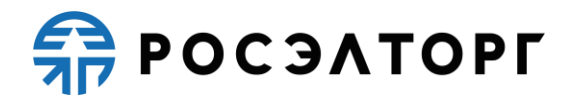

рублей, в том числе НДС 20 %;

 по процедуре с начальной (максимальной) ценой договора, превышающей 500 000 (пятьсот тысяч) рублей, размер платы, взимаемой за участие в процедуре в отношении каждого лота, составляет 6900 (шесть тысяч девятьсот) рублей, в том числе НДС 20 %.

> 2) для процедур, объявленных с 17.10.2022 по 30.06.2023 (включительно):

 по процедуре с начальной (максимальной) ценой договора, не превышающей 100 000 (сто тысяч) рублей, плата не взимается;

 по процедуре с начальной (максимальной) ценой договора, не превышающей 500 000 (пятьсот тысяч) рублей, размер платы, взимаемой за участие в процедуре в отношении каждого лота, составляет 4 900 (четыре тысячи девятьсот) рублей, в том числе НДС 20 %;

 по процедуре с начальной (максимальной) ценой договора, не превышающей 10 000 000 (десять миллионов) рублей, размер платы, взимаемой за участие в процедуре в отношении каждого лота, составляет 6 900 (шесть тысяч девятьсот) рублей, в том числе НДС 20 %;

 по процедуре с начальной (максимальной) ценой договора, не превышающей 50 000 000 (пятьдесят миллионов) рублей, размер платы, взимаемой за участие в процедуре в отношении каждого лота, составляет 8 900 (восемь тысяч девятьсот) рублей, в том числе НДС 20 %;

 по процедуре с начальной (максимальной) ценой договора, превышающей 50 000 000 (пятьдесят миллионов) рублей, размер платы, взимаемой за участие в процедуре в отношении каждого лота, составляет 14 900 (четырнадцать тысяч девятьсот) рублей, в том числе НДС 20 %.

- 3) для процедур, объявленных с 01.07.2023:
- по процедуре с начальной (максимальной) ценой договора, не превышающей 100 000 (сто тысяч) рублей, плата не взимается;
- по процедуре с начальной (максимальной) ценой договора, не превышающей 500 000 (пятьсот тысяч) рублей, размер платы, взимаемой за участие в процедуре в отношении каждого лота, составляет 4 900 (четыре тысячи девятьсот) рублей, в том числе НДС 20 %;
- по процедуре с начальной (максимальной) ценой договора, не превышающей 10 000 000 (десять миллионов) рублей, размер платы, взимаемой за участие в процедуре в отношении каждого лота, составляет 6 900 (шесть тысяч девятьсот) рублей, в том числе НДС 20 %;
- по процедуре с начальной (максимальной) ценой договора, не превышающей 20 000 000 (двадцать миллионов) рублей, размер платы, взимаемой за участие в процедуре в отношении каждого лота, составляет 8 900 (восемь тысяч девятьсот) рублей, в том числе НДС 20 %;
- по процедуре с начальной (максимальной) ценой договора, не превышающей 50 000 000 (пятьдесят миллионов) рублей, размер платы, взимаемой за участие в процедуре в отношении каждого лота, составляет

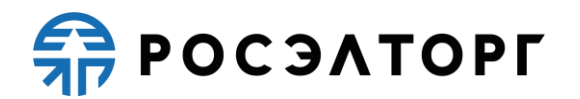

12 900 (двенадцать тысяч девятьсот) рублей, в том числе НДС 20 %;

 по процедуре с начальной (максимальной) ценой договора, превышающей 50 000 000 (пятьдесят миллионов) рублей, размер платы, взимаемой за участие в процедуре в отношении каждого лота, составляет 14 900 (четырнадцать тысяч девятьсот) рублей, в том числе НДС 20 %.

Приобретение тарифа «Разовое участие» является необратимым действием. Сумма, списанная за приобретение разового тарифа с лицевого счета Заявителя, возврату и обмену не подлежит. При этом обязательства Оператора считаются выполненными в полном объеме.

4.1.10.3.2 Если при проведении процедуры не указано значение начальной (максимальной) цены договора, при подаче заявки блокированию подлежит:

1) для процедур, объявленных с 07.06.2021 по 16.10.2022 (включительно) — максимальный размер тарифа, определенный в [подпункте 1](#page-12-0) п. 4.1.10.3.1 настоящего Регламента, размер платы определяется относительно итоговой цены договора с учетом положений [подпункта 1](#page-12-0) п. 4.1.10.3.1 настоящего Регламента при переходе процедуры в архивный статус.

2) для процедур, объявленных с  $17.10.2022 - 6900$  (шесть тысяч девятьсот) рублей, в том числе НДС 20 %.

4.1.10.3.3 Заявитель/Участник вправе приобрести один из предусмотренных АС Оператора безлимитных тарифов (подписок):

1) с 07.06.2021 по 05.10.2022 (включительно):

− безлимитный тариф (подписка) на 30 дней стоимостью 14 500,00 (четырнадцать тысяч пятьсот) рублей 00 копеек, в том числе НДС 20 %,

− безлимитный тариф (подписка) на 180 дней стоимостью 49 900,00 (сорок девять тысяч девятьсот) рублей 00 копеек, в том числе НДС 20 %,

− безлимитный тариф (подписка) на 360 дней стоимостью 87 900,00 (восемьдесят семь тысяч девятьсот) рублей 00 копеек, в том числе НДС 20 %.

2) с 06.10.2022 по 16.10.2022 (включительно):

 безлимитный тариф (подписка) на 30 дней стоимостью 14 500,00 (четырнадцать тысяч пятьсот) рублей 00 копеек, в том числе НДС 20 %.

3) с 17.10.2022:

 безлимитный тариф (подписка) на 30 дней стоимостью 29 900,00 (двадцать девять тысяч девятьсот) рублей 00 копеек, в том числе НДС 20 %;

 безлимитный тариф (подписка) на 180 дней стоимостью 149 900,00 (сто сорок девять тысяч девятьсот) рублей 00 копеек, в том числе НДС 20 %.

С 15.11.2022 лицо, выразившее желание осуществить акцепт Оферты в Открытой части АС Оператора, вправе приобрести один из Безлимитных тарифов (Подписок), указанных в подпункте 3 настоящего пункта Регламента.

При наличии у Заявителя/Участника действующего Безлимитного тарифа (Подписки) плата с Участника процедуры по тарифам «Разовое участие» в соответствии с п. 4.1.10.3.1, 4.1.10.3.2 настоящего Регламента не взимается (блокирование такой платы не осуществляется) в течение срока действия выбранного безлимитного тарифа (подписки). Срок действия Безлимитного тарифа

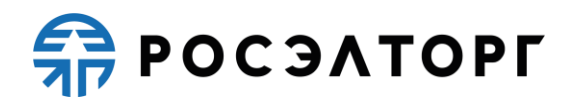

(Подписки) исчисляется в календарных днях, отсчет срока действия Безлимитного тарифа (подписки) начинается с момента начала срока действия подписки.

Перечень торговых секций, на которые распространяется действие Безлимитного тарифа (Подписки), указывается в момент оформления покупки Безлимитного тарифа (Подписки), а также в момент его приобретения как в Закрытой части АС Оператора, так и в Открытой части АС Оператора. В соответствии с настоящим Регламентом и Офертой оплата Безлимитного тарифа (Подписки) осуществляется следующими способами:

- − путем списания с Лицевого счета Заявителя/Участника денежных средств в размере стоимости приобретенного Безлимитного тарифа (Подписки). Такое списание возможно только при наличии на Лицевом счете Заявителя/Участника незаблокированных денежных средств в размере, достаточном для списания в соответствии с выбранным безлимитным тарифом (подпиской);
- путем перечисления лицом, выразившим желание осуществить акцепт Оферты в Открытой части АС Оператора, денежных средств на расчетный счет Оператора в размере стоимости выбранного им для приобретения Безлимитного тарифа (подписки) в соответствии с условиями Оферты на основании счета, выставленного Оператором через сервис, размещенный в Открытой части АС Оператора по адресу в сети Интернет www.roseltorg.ru/rates/corp-common.

Приобретение Безлимитного тарифа (Подписки) является необратимым действием. Сумма, списанная за приобретение Безлимитного тарифа (подписки), с лицевого счета Заявителя/Участника, либо сумма в размере стоимости Безлимитного тарифа (подписки), выбранного для приобретения лицом, выразившим желание осуществить акцепт Оферты в Открытой части АС Оператора, поступившая на расчётный счет Оператора и учтенная в качестве оплаты, после активации Безлимитного тарифа (подписки) возврату не подлежит, если иное не предусмотрено настоящим Регламентом и Офертой. При этом обязательства Оператора считаются выполненными в полном объеме.

В процедурах типа «Аукцион на повышение», «Аукцион в соответствии с 26-ПП», объявленных с 07.06.2021, размер платы за каждый размещенный лот, по итогам которого Участник процедуры был признан победителем, составляет 7 900, 00 (семь тысяч девятьсот) рублей 00 копеек, в том числе НДС 20 %. Не взимается плата с лица, с которым заключается договор, по результатам проведения указанных процедур с начальной (максимальной) ценой договора, не превышающей 100 000 (сто тысяч) рублей.

Плата в соответствии с п. 4.1.10.1 и 4.1.10.4 настоящего Регламента взимается независимо от заключения договора между Организатором торгов и победителем, независимо от отказа Организатора торгов от заключения договора, а также участия в процедуре единственного участника. Отказ Организатора торгов от заключения договора не является основанием для возврата денежных средств, удержанных с победителя за участие в процедуре.

4.1.10.6 Плата взимается путем снятия блокировки и списания денежных средств с Лицевого счета Участника процедуры в размере, определенном в соответствии с п. 4.1.10 настоящего Регламента, в момент перехода процедуры в архив, за исключением пункта 4.1.10.3.3 настоящего Регламента.

Проверять наличие и соответствие требованиям настоящего Регламента документов, требуемых для аккредитации и регистрации пользователей АС Оператора.

<span id="page-16-1"></span>Для пользователей, учетные записи которых были получены путем информационного взаимодействия ЭТП с ЕИС, проверка наличия и соответствия требованиям документов, требуемых для аккредитации и регистрации, осуществляется на стороне ЕИС в порядке, установленном Правительством Российской Федерации.

Взимать плату (лицензионное вознаграждение) за право использования Системы ЭДО (Росинвойс) в размере 4 750, 00 (четыре тысячи семьсот пятьдесят) рублей 00 копеек в год (НДС не облагается на основании подпункта 26 пункта 2 статьи 149 Налогового кодекса Российской Федерации) с Заявителей, которые подключились к Системе ЭДО не позднее 00:00 13.02.2017. Для Заявителей, которые подключились к Системе ЭДО позднее 00:00 13.02.2017, размер платы (лицензионного вознаграждения) составит 5 200, 00 (пять тысяч двести) рублей 00 копеек в год, НДС не облагается на основании подпункта 26 пункта 2 статьи 149 Налогового кодекса Российской Федерации. Для Заявителей, которые подключились к Системе ЭДО либо продлевают ранее подключенный тариф позднее 00:00 01.01.2021, размер платы (лицензионного вознаграждения) составит 6 240, 00 (шесть тысяч двести сорок) рублей 00 копеек в год, включая НДС. Для Заявителей, которые подключились к Системе ЭДО либо продлевают ранее подключенный тариф позднее 00:00 12.03.2021, размер платы (лицензионного вознаграждения) составит 6 240, 00 (шесть тысяч двести сорок) рублей 00 копеек в год, НДС не облагается на основании подпункта 26 пункта 2 статьи 149 Налогового кодекса Российской Федерации. Порядок взимания платы (лицензионного вознаграждения) определен в Разделе [30](#page-54-0) настоящего Регламента.

4.1.14 Оператор электронной торговой площадки вправе:

- Распоряжаться денежными средствами, внесенными Заявителем на Лицевой счет, в соответствии с настоящим Регламентом.
- <span id="page-16-0"></span>В случае, указанном в пункте 30.2.7 настоящего Регламента, проводить дополнительную проверку.
- 4.1.14.3 Блокировать минимальную сумму обеспечения участия, равную плате, взимаемой с Участника процедуры в соответствии с п. [4.1.10](#page-12-1) настоящего Регламента, если требование о внесении обеспечения в процедуре на Лицевой счет, открытый Оператором, не было установлено Организатором торгов, или требование о внесении обеспечения участия в процедуре установлено Организатором торгов на расчетный счет Заказчика, или Участником представлена банковская гарантия в составе заявки.

# **RAPOC SATOPLE**

4.1.15 При отсутствии на Лицевом счете Заявителя суммы, достаточной для обеспечения участия Заявителя в процедуре, Оператор вправе:

В случае установления Организатором торгов требования о внесении обеспечения участия в процедуре на Лицевой счет, открытый Оператором, не принимать от Заявителя заявку на участие до тех пор, пока Лицевой счет Заявителя не будет пополнен на достаточную для обеспечения участия сумму, которая должна быть внесена не позднее окончания срока подачи заявок.

В случае установления Организатором торгов требования обеспечения участия в процедуре в сумме меньшей, нежели сумма платы, взимаемая с Участника процедуры, в соответствии с п. [4.1.10](#page-12-1) настоящего Регламента, и необходимости внесения такого обеспечения на Лицевой счет, открытый Оператором, Оператор вправе:

4.1.15.2.1 блокировать на Лицевом счете Заявителя сумму, равную плате, взимаемой с Участника процедуры в соответствии с п. [4.1.10](#page-12-1) настоящего Регламента;

4.1.15.2.2 не принимать от Заявителя заявку на участие до тех пор, пока Лицевой счет Заявителя не будет пополнен на сумму, равную плате, взимаемой с Участника процедуры в соответствии с п. [4.1.10](#page-12-1) настоящего Регламента.

4.1.15.3 Если требование о внесении обеспечения участия в процедуре не было установлено Организатором торгов, или требование о внесении обеспечения участия в процедуре установлено Организатором торгов на расчетный счет Заказчика, или Участником представлена банковская гарантия в составе заявки, принимать от Заявителя заявку на участие с возможностью блокирования средств Заявителя в объеме, указанном в п. 4.1.10. настоящего Регламента с отрицательным остатком, но не передавать ее для рассмотрения Организатору торгов в случае наличия отрицательного остатка на Лицевом счете Заявителя на момент окончания даты приема заявок, указанного в извещении о проведении процедуры.

Проводить регламентные работы по техническому обслуживанию и внесению изменений в АС Оператора для обеспечения качества оказываемых услуг. Конкретную дату и время проведения регламентных работ Оператор определяет самостоятельно, но с обязательным уведомлением пользователей АС Оператора путем размещения информации в открытой части АС Оператора не менее чем за три дня до даты и времени начала регламентных работ с указанием точной даты и времени их начала и окончания.

Проводить восстановительные работы при наступлении внештатных ситуаций, влекущих невозможность доступа к электронной торговой площадке, а именно:

- технический сбой;
- DDos–атака;
- иные внештатные ситуации.

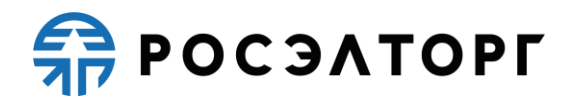

При возникновении внештатных ситуаций на электронной торговой площадке Оператор самостоятельно определяет время, дату начала и окончания работ по устранению внештатной ситуации, но с обязательным уведомлением пользователей АС Оператора. При соблюдении указанных условий на период проведения регламентных и восстановительных работ Оператор имеет право отказать в действиях, связанных с размещением и проведением процедур.

Процедуры, которые проводились в момент неработоспособности закрытой части АС Оператора, возобновляются не позднее 2 (двух) рабочих дней после устранения внештатных ситуаций на электронной торговой площадке в одностороннем порядке Оператором либо при наличии соответствующего решения (поручения) Организатора торгов, направленного в адрес Оператора электронной торговой площадки в виде электронного документа или на бумажном носителе в сроки, установленные таким решением (поручением). При этом, если Организатором торгов было установлено требование о внесении обеспечения участия в процедуре на Лицевой счет, открытый Оператором, Оператор отклоняет заявки Участников процедуры при отсутствии на Лицевом счете, на момент восстановления процедуры, достаточной суммы для обеспечения участия в такой процедуре.

В случае возникновения задолженности у Заявителя за услуги Оператора взыскивать такую задолженность с Субсчета свободных средств Лицевого счёта.

<span id="page-18-0"></span>4.1.21 Совершать иные действия, не противоречащие действующему законодательству Российской Федерации и настоящему Регламенту.

# **5. Аккредитация организации в автоматизированной системе Оператора электронной торговой площадки**

5.1 Для обеспечения доступа к организации, проведению, а также размещению процедур в электронной форме организация должна пройти аккредитацию в АС Оператора. Подробная инструкция прохождения аккредитации в АС Оператора изложена в РП по ссылке [https://vtb.roseltorg.ru/#help/index.](https://vtb.roseltorg.ru/#help/index)

5.2 Для участия в процедурах в электронной форме в качестве Заявителя организация обязана иметь аккредитацию и действующий Лицевой счет.

5.3 Для получения аккредитации Заявитель должен зарегистрироваться на электронной торговой площадке, доступной из открытой части электронной торговой площадки по адресу https://roseltorg.ru. На странице https://www.roseltorg.ru/#register пользователю АС Оператора необходимо выбрать роль аккредитации в АС Оператора и следовать дальнейшим инструкциям.

5.3.1 Пользователь должен указывать в АС Оператора уникальный адрес электронной почты пользователя, то есть адрес электронной почты пользователя должен использоваться в личном кабинете только одного пользователя АС Оператора.

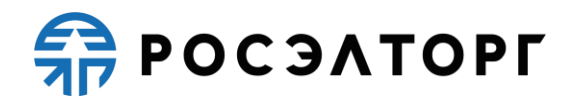

Для Участников, зарегистрированных в ЕИС и имеющих реестровую запись участника закупки в ЕРУЗ, процедура регистрации и получения аккредитации на электронной торговой площадке производится автоматически путем информационного взаимодействия электронной торговой площадки с ЕИС и получения Оператором электронной площадки из ЕРУЗ реестровой записи участника закупки (информации и документов об Участнике). При этом Оператор электронной площадки по указанному в реестровой записи участника закупки адресу электронной почты уведомляет такого Участника об аккредитации на электронной торговой площадке. Одновременно Оператор электронной торговой площадки открывает доступ аккредитованному Участнику в Закрытую часть АС Оператора, то есть создает Личный кабинет и открывает в аналитическом учете Оператора Лицевой счет. Аккредитация Участника закупки на электронной площадке осуществляется не позднее рабочего дня, следующего после дня регистрации Участника закупки в ЕИС.

Процедура регистрации Участника закупки в ЕИС осуществляется в порядке и сроки, установленные действующим законодательством Российской Федерации о контрактной системе в сфере закупок и регламентами ЕИС.

5.4 Для размещения закупок в качестве Организатора торгов субъект АС Оператора должен получить соответствующую аккредитацию на электронной торговой площадке.

5.5 Для прохождения процедуры аккредитации необходимо иметь ЭП.

5.6 Перед формированием заявки на аккредитацию в открытой части АС Оператора предусмотрена возможность проверки ЭП пользователя АС Оператора.

5.7 Перед формированием заявки на аккредитацию организации в АС Оператора предусмотрена возможность проверки на наличие сведений о ранее полученной аккредитации данной организации на электронной торговой площадке. В случае наличия сведений о ранее зарегистрированном лице с данной ЭП осуществляется отказ от аккредитации.

5.8 Подписание и отправка формы заявки на аккредитацию осуществляется из закрытой части АС Оператора пользователем субъекта АС Оператора.

5.9 При формировании заявки на аккредитацию, сведения, которые указаны в реквизитах сертификата ЭП, могут быть автоматически заполнены средствами АС Оператора. Прочая информация в заявке на аккредитацию организации заполняется пользователем согласно перечню полей в форме заявки на аккредитацию.

5.10 В процессе заполнения заявки на аккредитацию в качестве Организатора торгов необходимо выбрать один из двух вариантов аккредитации: аккредитация в качестве Заказчика, если организация проводит процедуры закупок исключительно для своих нужд, или аккредитация в качестве специализированной организации, если организация специализируется на проведении процедур в электронной форме для нужд других организаций.

<span id="page-19-0"></span>5.11 Для получения аккредитации в качестве Организатора торгов в составе заявки необходимо направить электронные копии следующих документов:

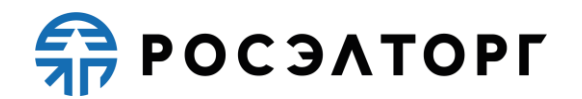

5.11.1 Копия выписки из единого государственного реестра юридических лиц (для юридических лиц), копия выписки из единого государственного реестра индивидуальных предпринимателей (для индивидуальных предпринимателей), полученные не ранее чем за шесть месяцев до дня обращения с заявлением на аккредитацию, копии документов, удостоверяющих личность (для иных физических лиц).

5.11.2 Копии документов, подтверждающих полномочия лица на получение аккредитации от имени Организатора торгов — юридического лица (решение о назначении или об избрании лица на должность, в соответствии с которым такое лицо обладает правом действовать от имени организации — юридического лица без доверенности для получения аккредитации (далее — руководитель). В случае, если от имени организации действует иное лицо, также должна представляться доверенность на осуществление действий от имени организации, заверенная печатью такой организации и подписанная руководителем или уполномоченным им лицом. В случае, если указанная доверенность подписана лицом, уполномоченным руководителем, должна представляться копия документа, подтверждающего полномочия этого лица.

5.11.3 Копии документов, подтверждающих полномочия руководителя — (решение о назначении или об избрании лица на должность, в соответствии с которым такое лицо обладает правом действовать от имени организации юридического лица без доверенности (далее — руководитель). В случае если от имени Организатора действует иное лицо, также представляются доверенности, выданные держателю ЭП с указанием права опубликования сведений о проведении процедур в электронной форме для нужд организации от имени Заказчика, заверенные печатью организации и подписанные руководителем или уполномоченным им лицом. В случае, если такая доверенность подписана лицом, уполномоченным руководителем, должна представляться копия документа, подтверждающего полномочия данного лица, заверенная печатью организации и подписанная руководителем организации.

<span id="page-20-0"></span>5.12 При аккредитации в качестве Заявителя пользователю АС Оператора необходимо в секции «Государственные закупки» [\(https://etp.roseltorg.ru\)](https://etp.roseltorg.ru/) заполнить форму подачи заявки на аккредитацию. К форме заявки на аккредитацию прикладываются следующие документы, подписанные ЭП:

5.12.1 Копия выписки из единого государственного реестра юридических лиц (для юридических лиц), копия выписки из единого государственного реестра индивидуальных предпринимателей (для индивидуальных предпринимателей), полученные не ранее чем за шесть месяцев до дня обращения с заявлением на аккредитацию, копии документов, удостоверяющих личность (для иных физических лиц), надлежащим образом заверенный перевод на русский язык документов о государственной регистрации юридического или физического лица в качестве индивидуального предпринимателя в соответствии с законодательством соответствующего государства (для иностранных лиц).

5.12.2 Копия учредительных документов (для юридических лиц), копии документов, удостоверяющих личность (для физических лиц и индивидуальных предпринимателей).

5.12.3 Копии документов, подтверждающих полномочия лица на получение аккредитации от имени организации — юридического лица (решение о назначении или об избрании лица на должность, в соответствии с которым такое лицо обладает правом действовать от имени организации — юридического лица без доверенности для получения аккредитации (далее — руководитель). В случае если от имени организации действует иное лицо, также должна представляться доверенность на осуществление действий от имени организации, заверенная печатью такой организации и подписанная руководителем или уполномоченным им лицом. В случае, если указанная доверенность подписана лицом, уполномоченным руководителем, должна представляться копия документа, подтверждающего полномочия этого лица.

5.12.4 Копии документов, подтверждающих полномочия руководителя (решение о назначении или об избрании лица на должность, в соответствии с которым такое лицо обладает правом действовать от имени организации юридического лица без доверенности для получения аккредитации (далее руководитель). В случае, если от имени организации действует иное лицо, также представляются доверенности, выданные физическому лицу или физическим лицам на осуществление действий от имени организации по участию в процедурах, проводимых в АС Оператора (в том числе на подачу заявки для участия в процедурах), заверенные печатью организации и подписанные руководителем или уполномоченным им лицом. В случае если такая доверенность подписана лицом, уполномоченным руководителем, должна представляться копия документа, подтверждающего полномочия данного лица, заверенная печатью организации и подписанная руководителем организации.

5.12.5 Решение об одобрении или о совершении по результатам торгов сделок от имени организации — юридического лица с указанием сведений о максимальной сумме одной такой сделки. В случае, если требование о необходимости наличия данного решения для совершения крупной сделки установлено законодательством Российской Федерации и (или) учредительными документами юридического лица, данное решение принимается в порядке, установленном для принятия решения об одобрении или о совершении крупной сделки. В иных случаях данное решение принимается лицом, уполномоченным на получение аккредитации от имени организации — юридического лица.

5.12.6 Состав и комплектность документов требуется направить в составе заявки на аккредитацию в качестве Заявителя на АС Оператора, в секции «Государственные закупки» (https://roseltorg.ru).

5.13 При формировании заявок на аккредитацию в АС Оператора предусмотрена возможность сохранения данных в черновик для последующей корректировки и отправки на рассмотрение Оператору. Возврат к сохраненным данным заявки на аккредитацию осуществляется автоматически при входе в личный

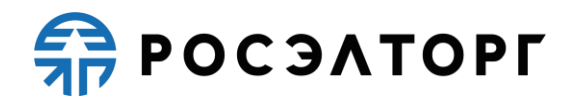

кабинет пользователя, с помощью логина и пароля, указанного пользователем при регистрации учетной записи.

5.14 Для обеспечения корректности ввода информации об адресе электронной почты пользователя в АС Оператора предусмотрена возможность проверки введённого пользователем адреса электронной почты. Подробная инструкция процедур проверки введенного адреса электронной почты дана в РП.

5.15 Рассмотрение заявок на аккредитацию осуществляется Оператором в срок не более 5 (пяти) рабочих дней для юридических лиц и индивидуальных предпринимателей и не более 3 (трех) рабочих дней для физических лиц с даты принятия документов и сведений, необходимых для аккредитации (заявки на аккредитацию).

5.16 По итогам рассмотрения заявки на аккредитацию на адрес электронной почты организации направляется уведомление о решении, принятом Оператором в отношении такой заявки на аккредитацию.

5.17 В случае принятия Оператором решения об отказе в аккредитации (в случаях, если заявка на аккредитацию оформлена с нарушением положений настоящего Регламента или действующего законодательства) уведомление содержит наименование электронной торговой площадки, дату и время получения заявки, дату и время принятия решения об отказе в аккредитации, основание для отказа в аккредитации.

5.18 Оператор площадки отказывает в аккредитации на следующих основаниях:

5.18.1 В случае непредоставления организацией документов и сведений, указанных в п. [5.11,](#page-19-0) п. [5.12](#page-20-0) настоящего Регламента.

5.18.2 В случае предоставления документов, не соответствующих требованиям, установленным законодательством Российской Федерации и положениями настоящего Регламента.

5.19 В случае принятия специалистом Оператора решения об аккредитации Организатора торгов/Заявителя АС Оператора открывает пользователю полный доступ в закрытую часть АС Оператора, создает личный кабинет, вход в который возможен с помощью идентификационных данных (логин, пароль) или ЭП пользователя. Юридически значимые действия в личном кабинете пользователя возможны исключительно при использовании ЭП в соответствии с предусмотренными ролями.

5.20 В случае принятия Оператором решения об отказе в аккредитации, организация имеет возможность повторного заполнения формы заявки для повторного отправления.

5.21 Лицо, воспользовавшееся правом пройти процедуру аккредитации, обладает в дальнейшем статусом «Администратор».

5.22 Аккредитация на электронной торговой площадке предоставляется сроком на 3 (три) года с момента направления Оператором уведомления о принятии решения об аккредитации на электронной торговой площадке участнику процедуры. В случае осуществления регистрации Заявителем в ЕИС и получения реестровой

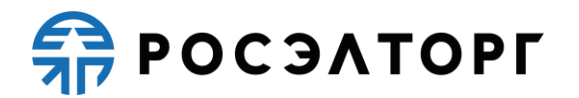

записи участника закупки в ЕРУЗ, аккредитация предоставляется в соответствии с п. 5.23.

5.23 Аккредитация на электронной торговой площадке в качестве Заявителя для Участников, зарегистрированных в ЕИС и имеющих реестровую запись участника закупки в ЕРУЗ, предоставляется бессрочно.

5.24 По истечении срока аккредитации, если в установленные сроки не была пройдена переаккредитация, Оператор переводит информацию об участнике процедуры в архив и хранит ее не менее 10 (десяти) лет. При исключении Заявителя из реестра прошедших аккредитацию АС Оператора отправляет на адреса электронной почты пользователей Заявителя и в личный кабинет Администратора Заявителя уведомление об истечении аккредитации.

5.25 В случае исключения Участника из ЕРУЗ и прекращения его регистрации в ЕИС в соответствии с порядком, установленным правительством РФ, все данные о таком Участнике закупки, включенные в реестр участников закупок, аккредитованных на электронной площадке, переносятся в электронный архив, который хранится не менее 10 (десяти) лет.

5.26 Организация, получившая аккредитацию Заявителя на электронной торговой площадке, вправе участвовать во всех способах закупок в электронной форме, проводимых на электронной торговой площадке.

5.27 Аккредитованный участник проходит процедуру переаккредитации в случае, если до истечения срока аккредитации на электронной торговой площадке осталось менее 6 месяцев или срок аккредитации истек.

5.28 Процедура переаккредитации осуществляется в порядке, предусмотренном для аккредитации, при этом личный кабинет пользователя сохраняется. Переаккредитация осуществляется в любой момент, в том числе в период действия прежней аккредитации, но не ранее чем за 6 (шесть) месяцев до окончания текущей аккредитации.

5.29 При замене ЭП (за исключением случаев изменения наименования организации, ИНН, ОГРН, смены ФИО у физических лиц и индивидуальных предпринимателей) пользователя АС Оператора не требуется проходить повторную аккредитацию.

5.30 В случае изменения наименования организации, ИНН, КПП, ОГРН, смены ФИО у физических лиц и индивидуальных предпринимателей организация обязана пройти процедуру переаккредитации.

5.31 Организация незамедлительно должна направить в АС Оператора новые документы и сведения, в случае внесения изменений, замены или прекращения действий документов, предусмотренных настоящим Регламентом, реорганизации или ликвидации юридического лица или индивидуального предпринимателя, а также уведомить о прекращении действия ЭП, выдаче новых доверенностей.

5.32 Внесение изменений в сведения об аккредитованной организации (за исключением сведений об участниках, зарегистрированных в ЕИС и имеющих реестровую запись участника закупки в ЕРУЗ) производится Администратором в

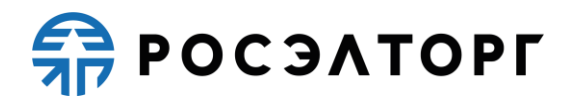

личном кабинете Администратора Организации. При этом изменению подлежат только сведения, не включенные в ЭП.

5.33 Для Участников, зарегистрированных в ЕИС и имеющих реестровую запись участника закупки в ЕРУЗ, изменение аккредитационных данных производится непосредственно в ЕРУЗ в порядке, определенном для внесения таких изменений.

5.34 В АС Оператора сохраняется информация обо всех вносимых изменениях в данные организации в ее личном кабинете.

5.35 Регистрация дополнительных пользователей с различными ролями осуществляется из закрытой части АС Оператора в соответствии с РП.

5.36 Идентификация субъекта АС Оператора и привязка каждого конкретного пользователя к субъекту, в случае если субъект является юридическим лицом или индивидуальным предпринимателем, осуществляется по данным ОГРН и ИНН субъекта, указанным в ЭП пользователя.

5.37 Идентификация физического лица (проходящего аккредитацию в качестве физического лица) осуществляется по ФИО + ИНН физического лица, указанных в ЭП пользователя.

5.38 Если при идентификации с ЭП субъект АС Оператора найден в реестре аккредитованных Организаторов торгов/Заявителей, АС Оператора вызывает регистрационную форму заявки на регистрацию доверенности пользователя для работы в АС Оператора от имени соответствующего субъекта АС Оператора.

5.39 Если при идентификации с ЭП субъект АС Оператора не найден, АС Оператора выводит сообщение о необходимости прохождения аккредитации нового субъекта АС Оператора.

### **6. Типы процедур в электронной форме**

<span id="page-24-0"></span>6.1 АС Оператора обеспечивает проведение следующих типов процедур в электронной форме:

- Аукцион на повышение
- $-$  Аукцион в соответствии с 26-ПП;
- Аукцион;
- Конкурс;
- Запрос котировок;
- Запрос предложений;
- Предквалификационный отбор;
- Закупка у единственного поставщика.

6.2 АС Оператора обеспечивает проведение следующих типов конкурентных процедур в электронной форме:

- Аукцион;
- Конкурс;
- Запрос котировок;
- Запрос предложений.

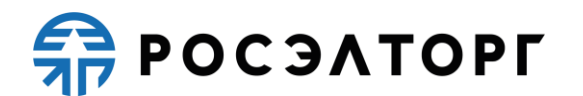

6.3 Конкурентной закупкой является закупка, осуществляемая с одновременным соблюдением следующих условий:

информация о проведении закупки размещается в ЕИС либо в случае закрытой закупки — направляется в виде приглашений принять участие в такой процедуре не менее чем двум лицам;

6.3.2 обеспечивается конкуренция между участниками конкурентной закупки за право заключить договор с заказчиком на условиях, предлагаемых в заявках на участие в такой закупке, окончательных предложениях участников такой закупки;

6.3.3 описание предмета конкурентной закупки осуществляется с соблюдением требований части 61 статьи 3 Закона № 223-ФЗ.

6.4 Закупка считается конкурентной, если в ЕИС указан соответствующий признак при ее публикации.

6.5 Если при публикации процедуры был установлен признак конкурентности, то такая процедура проводится в соответствии со ст. 3.2. и ст. 3.3 Федерального закона «О закупках товаров, работ, услуг отдельными видами юридических лиц» от 18 июля 2011 года № 223-ФЗ.

### **7. Аукцион на повышение**

<span id="page-25-0"></span>7.1 Под аукционом на повышение понимаются:

7.1.1 процедуры на право заключить договор, при которой комиссия Организатора торгов определяет победителя процедуры, предложившего наиболее высокую цену договора;

процедуры, организованные в соответствии с Постановлением Правительства Москвы от 3 февраля 2011 г. N 26-ПП «О размещении нестационарных торговых объектов, расположенных в городе Москве на земельных участках, в зданиях, строениях и сооружениях, находящихся в государственной собственности» (с изменениями и дополнениями) (для типа процедуры Аукцион в соответствии с 26-ПП).

7.2 Процедура аукциона на повышение проводится путем повышения начальной (минимальной) цены договора Заявителями аукциона, которые допущены Организатором торгов и признанные участниками аукциона.

7.3 Подача ценовых предложений в ходе проведения аукциона на повышение производится многократно.

7.4 Аукцион на повышение может быть только одноэтапным.

7.5 Под одноэтапным аукционом понимается аукцион, заявки на который подаются в одной части. Заявки должны содержать документы и сведения, указанные Организатором торгов в извещении и документации об аукционе.

7.5.1 Одноэтапный аукцион на повышение предусматривает:

7.5.1.1 Рассмотрение заявок Организатором торгов до даты и времени проведения аукциона, формирование протокола рассмотрения заявок. На этом этапе осуществляется допуск Заявителей к участию в аукционе, признанных комиссией участниками аукциона на повышение.

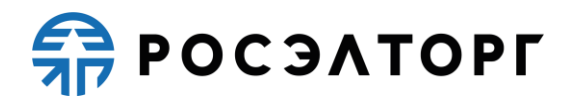

7.5.1.2 Проведение аукциона на повышение, формирование протокола проведения аукциона.

7.5.1.3 Правила проведения аукциона на повышение устанавливаются Организатором торгов в документации об аукционе.

Организация и проведение аукциона состоит из следующих этапов:

Публикация на электронной торговой площадке Организатором торгов извещения о проведении аукциона и документации об аукционе. Извещение должно содержать:

дату и время проведения аукциона;

- краткое наименование;
- предмет договора;
- начальную (минимальную) цену договора;
- валюту договора;
- техническое задание, спецификацию;
- шаг аукциона;
- время ожидания ценового предложения в ходе аукциона;
- проект договора.

Подача заявок на участие в аукционе на повышение субъектами, аккредитованными на электронной торговой площадке в качестве Заявителей, осуществляется в форме электронного документа в соответствии с правилами и требованиями Организатора торгов, установленными в извещении и документации об аукционе, в случае формирования таковой Организатором торгов. Подача заявок Заявителями осуществляется в соответствии с РП.

7.5.2.3 Рассмотрение Организатором торгов заявок на участие в аукционе на повышение. В случае проведения процедуры среди квалифицированных участников, включенных в перечень квалифицированных контрагентов, аукцион может проводиться без рассмотрения заявок.

Публикация протокола рассмотрения заявок, который должен содержать:

решение о допуске /не допуске каждого Заявителя к участию в аукционе;

основание недопуска.

Проведение аукциона в соответствии с правилами, установленными Организатором торгов. На этапе проведения аукциона осуществляется повышение начальной (минимальной) цены договора путем многократной подачи ценовых предложений участниками аукциона на повышение.

<span id="page-26-0"></span>Заключение договора по итогам аукциона осуществляется в соответствии с главой [24](#page-45-0) настоящего Регламента.

#### **8. Аукцион**

8.1 Под аукционом на право заключить договор понимается процедура, при которой комиссия Организатора торгов определяет победителя, предложившего наиболее низкую цену договора.

**REPOCSATOPLE** 

8.2 Процедура аукциона проводится путем понижения текущего минимального предложения о цене договора (поданного в составе заявок участниками) на величину в пределах «шага аукциона», который указывается в извещении о проведении процедуры, и измеряется в процентах от начальной цены договора.

8.3 Подача ценовых предложений в ходе проведения аукциона производится неоднократно.

8.4 Аукцион может быть только одноэтапным.

Под одноэтапным аукционом понимается аукцион, заявки на который подаются в одной части, содержащий документы и сведения, указанные Организатором торгов в извещении и документации об аукционе.

8.4.2 Одноэтапный аукцион предусматривает:

рассмотрение заявок Организатором торгов до даты и времени проведения аукциона, формирование протокола рассмотрения заявок;

проведение аукциона, формирование протокола проведения аукциона;

подведение итогов аукциона, формирование протокола проведения аукциона.

8.5 Правила проведения аукциона устанавливаются Организатором торгов в документации об аукционе.

8.5.1 Извещение об аукционе должно содержать во всяком случае:

дату и время проведения аукциона; краткое наименование; предмет договора;

начальную (максимальную) цену договора;

валюту договора; шаг аукциона;

время ожидания ценового предложения в ходе аукциона; проект договора.

Подача заявок на участие в форме электронного документа в соответствии с правилами и требованиями Организатора торгов, указанными в извещении и документации об аукционе. Подача заявки Заявителями производится в соответствии с РП.

8.5.3 Рассмотрение Организатором торгов заявок на участие в аукционе. В случае проведения процедуры среди квалифицированных участников, включенных в перечень квалифицированных контрагентов, аукцион может проводиться без рассмотрения заявок

Публикация протокола рассмотрения заявок, который должен содержать:

решение о допуске либо недопуске Заявителей к участию в аукционе;

- основание недопуска.

Проведение аукциона в соответствии с правилами, установленными Организатором торгов. На этапе проведения аукциона осуществляется понижение начальной цены договора путем многократной подачи ценовых предложений участниками аукциона.

Публикация протокола итогов аукциона, который должен содержать:

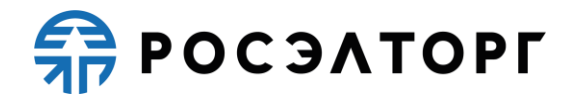

наименование победителя аукциона;

указание мест, занятых другими участниками аукциона;

основание отклонения заявки на участие в аукционе.

<span id="page-28-0"></span>Заключение договора по итогам аукциона осуществляется в соответствии с главой [24](#page-45-0) настоящего Регламента.

#### **9. Конкурс**

9.1 Под конкурсом понимается процедура, при которой комиссия Организатора торгов на основании критериев и порядка оценки, установленных в извещении и конкурсной документации, определяет победителя конкурса, предложившего лучшие условия исполнения договора по поставку товара, выполнение работ, оказание услуг.

9.2 Процедура конкурса проводится путем подачи предложений по исполнению договора и стоимости исполнения договора Заявителями.

9.3 Подача заявки на участие в конкурсе производится Заявителем однократно.

9.4 Заявка на участие в конкурсе должна содержать согласие Заявителя на поставку товаров, выполнение работ, оказание услуг, соответствующих требованиям конкурсной документации, на условиях, предусмотренных такой документацией, сведения о качественных, технических и функциональных характеристиках товара, работ, услуг, документы и сведения, установленные Организатором торгов в извещении и конкурсной документации, а также предлагаемую цену договора.

9.5 Правила проведения конкурса устанавливаются Организатором торгов в извещении и конкурсной документации.

9.6 Организация и проведение конкурса состоит из следующих этапов:

Публикация на электронной торговой площадке Организатором торгов извещения о проведении конкурса. Извещение должно содержать:

дату и время проведения конкурса (вскрытия конвертов, рассмотрения заявок);

предмет договора;

наименование процедуры;

начальную (максимальную) цену договора;

валюту договора;

 $\overline{\phantom{0}}$ правила проведения конкурса, в том числе правила определения победителя;

проект договора;

сроки и порядок заключения договора по итогам конкурса.

# **RAPOC SATOPLE**

9.6.2 Подача заявок на участие в конкурсе аккредитованными Заявителями. Заявка подается в форме электронного документа в соответствии с правилами и требованиями Организатора торгов, указанными в извещении и конкурсной документации, в случае если такая документация размещена Организатором торгов. Подача заявок Заявителями осуществляется в соответствии с РП.

Вскрытие конвертов с заявками на участие в конкурсе Организатором торгов.

Публикация протокола вскрытия конвертов с заявками, который должен содержать наименование Заявителей, подавших заявки на участие в конкурсе.

Рассмотрение Организатором торгов заявок на участие в конкурсе в соответствии с правилами, указанными в извещении о проведении конкурса и конкурсной документации.

Публикация протокола рассмотрения заявок на участие в конкурсе, который должен содержать:

решение о допуске либо недопуске Заявителей, подавших заявки на участие в конкурсе;

основание недопуска.

Оценка и сопоставление заявок на участие в целях выявления лучших условий исполнения договора в соответствии с критериями и в порядке, которые установлены конкурсной документацией, а также в соответствии с правилами, установленными Организатором торгов.

Публикация протокола оценки заявок на участие в конкурсе, который должен содержать:

порядок оценки заявок на участие в конкурсе и сопоставления;

наименование победителя конкурса;

указание мест, занятых другими участниками конкурса.

Заключение договора по итогам конкурса осуществляется в соответствии с главой [24](#page-45-0) настоящего Регламента.

#### <span id="page-29-0"></span>**10. Запрос котировок**

10.1 Под запросом котировок понимается процедура, при которой Организатор торгов определяет в качестве победителя запроса котировок участника, предложившего наименьшую стоимость исполнения договора на поставку товаров, выполнение работ, оказание услуг.

10.2 Процедура запроса котировок проводится путем подачи предложений по цене исполнения договора Заявителями.

10.3 Подача цены договора производится Заявителем однократно.

10.4 Заявка на участие в запросе котировок должна содержать согласие Заявителя на поставку товаров, выполнение работ, оказание услуг, соответствующих требованиям извещения, на условиях, предусмотренных извещением, сведения о качественных, технических и функциональных

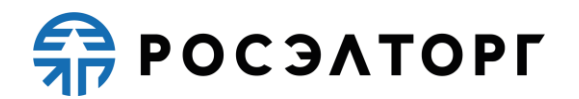

характеристиках товара, работ, услуг, документы и сведения, указанные Организатором торгов в извещении, а также предлагаемую цену договора.

10.5 Правила проведения запроса котировок устанавливаются Организатором торгов в извещении о проведении запроса котировок.

10.6 Организация и проведение запроса котировок состоит из следующих этапов:

Публикация на электронной торговой площадке Организатором торгов извещения о проведении запроса котировок. Извещение должно содержать в обязательном порядке:

дату и время окончания срока приема заявок (подведения итогов);

- наименование процедуры;
- предмет договора;
- начальную (максимальную) цену договора;
- валюту договора;
- правила проведения запроса котировок;
- проект договора.

Подача заявок на участие в запросе котировок аккредитованными Заявителями. Заявка подается в форме электронного документа в соответствии с правилами и требованиями Организатора торгов, указанными в извещении. Подача заявок Заявителями осуществляется в соответствии с РП.

10.6.3 Наличие стадии вскрытия конвертов указывается Организатором при публикации процедуры.

Публикация протокола вскрытия конвертов с заявками, который должен содержать наименование Заявителей, подавших заявки на участие в запросе котировок.

10.6.5 Рассмотрение Организатором торгов заявок в соответствии с правилами, установленными Организатором торгов в целях выявления лучшего условия исполнения договора по цене.

Публикация протокола подведения итогов. Такой протокол должен содержать:

наименование Заявителей, подавших заявки;

наименование победителя;

указание мест, занятых другими участниками;

основание отклонения заявки.

<span id="page-30-0"></span>Заключение договора по итогам запроса котировок осуществляется в соответствии с главой [24](#page-45-0) настоящего Регламента.

#### **11. Запрос предложений**

11.1 Под запросом предложений понимается процедура исследования рыночных предложений, при которой Организатор торгов по результатам рассмотрения предложений Заявителей определяет победителя, предложившего лучшие условия исполнения договора на поставку продукции и цены договора.

11.2 Процедура запроса предложений проводится путем подачи предложений по исполнению договора и цене Заявителями.

11.3 Подача предложения по исполнению договора и цене договора производится Заявителем однократно.

11.4 Заявка на участие в запросе предложений должна содержать согласие Заявителя на поставку товаров, выполнение работ, оказание услуг, соответствующих требованиям извещения, на условиях, предусмотренных извещением, сведения о качественных и функциональных характеристиках товара, работ, услуг, документы и сведения, указанные Организатором торгов в извещении, а также цену договора.

11.5 Правила проведения запроса предложений устанавливаются Организатором торгов в извещении.

11.6 Организация и проведение запроса предложений состоит из следующих этапов:

Публикация на электронной торговой площадке Организатором торгов извещения о проведении запроса предложений. Извещение должно содержать:

дату и время окончания срока подачи заявок (рассмотрения, подведения итогов);

- наименование процедуры;
- предмет договора;
- валюта;
- правила проведения запроса предложений;
- проект договора.

Подача заявок на участие в запросе предложений аккредитованными Заявителями. Заявка подается в форме электронного документа в соответствии с правилами и требованиями Организатора торгов, указанными в извещении. Подача заявок Заявителями осуществляется в соответствии с РП.

11.6.3 Оценка и сопоставление заявок в целях выявления лучших условий исполнения договора в соответствии с правилами, установленными Организатором торгов.

11.6.4 Формирование протокола оценки заявок, который должен содержать:

наименование победителя;

указание мест, которые заняли другие участники.

<span id="page-31-0"></span>11.6.5 Заключение договора по итогам запроса предложений осуществляется в соответствии с главой [24](#page-45-0) настоящего Регламента.

#### **12. Закупка у единственного поставщика**

12.1 Под закупкой у единственного поставщика понимается способ закупки, при котором Организатор направляет предложение о заключении договора конкретному поставщику либо принимает предложение о заключении договора от одного поставщика без рассмотрения конкурирующих предложений.

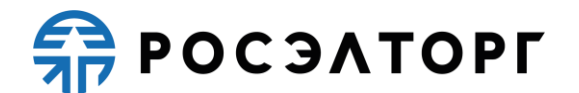

12.2 Организация и проведение закупки у единственного поставщика состоит из публикации на электронной торговой площадке Организатором торгов извещения о проведении процедуры.

12.3 В АС Оператора не осуществляется подача заявки на участие в данном способе закупки.

<span id="page-32-0"></span>12.4 Заключение договора по итогам закупки у единственного поставщика осуществляется вне ЭТП.

### **13. Запрос о предоставлении ценовой информации**

13.1 Запрос о предоставлении ценовой информации предназначен для потенциальных контрагентов, объявляется с целью анализа рынков, является одним из способов определения начальной цены договора для последующих объявляемых процедур.

13.2 По итогам запроса о предоставлении ценовой информации не заключается договор.

13.3 Запрос о предоставлении ценовой информации потенциальными контрагентами, размещаемый на электронной торговой площадке, должен содержать:

подробное описание закупаемой продукции, включая указание единицы измерения такой продукции;

соответствующий требованиям Организатора количественно измеряемый уровень квалификации и деловой репутации контрагента на рынке;

планируемый (ориентировочный) объем закупки;

сроки предоставления ценовой информации;

информацию о том, что проведение данной процедуры сбора информации не влечет за собой возникновение каких–либо обязательств Организатора;

указание о том, что на основании ответа на запрос должны однозначно определяться цена единицы продукции и общая цена договора на условиях, указанных в запросе, срок действия предлагаемой цены.

13.4 Подаче заявок предшествует подача намерений на участие в процедуре.

13.5 Подача заявки возможна после подачи намерения на участие в процедуре.

13.6 Заявка подается в форме электронного документа в соответствии с правилами и требованиями Организатора, указанными в извещении о проведении процедуры.

13.7 Процедура запроса о предоставлении ценовой информации может быть закрыта либо Организатором вручную, либо автоматически по истечении срока приема заявок.

13.8 Процедура запроса о предоставлении ценовой информации завершается Организатором вручную.

13.9 После завершения запрос о предоставлении ценовой информации будет иметь статус архивного.

**REPOCSATOPLE** 

#### **14. Отбор предложений. Запрос цен.**

<span id="page-33-0"></span>14.1 Под отбором предложений и запросом цен понимаются процедуры исследования рыночных предложений, при которых Организатор торгов по результатам рассмотрения предложений Заявителей определяет победителя, предложившего лучшие условия исполнения договора на поставку продукции и цены договора.

14.2 Процедуры отбора предложений и запроса цен проводятся путем подачи предложений по исполнению договора и цене Заявителями.

14.3 Подача предложения по исполнению договора и цене договора производится Заявителем однократно.

14.4 Заявка на участие в отборе предложений и запросе цен должна содержать согласие Заявителя на поставку товаров, выполнение работ, оказание услуг, соответствующих требованиям извещения, на условиях, предусмотренных извещением, сведения о качественных и функциональных характеристиках товара, работ, услуг, документы и сведения, указанные Организатором торгов в извещении, а также цену договора.

14.5 Правила проведения отбора предложений и запроса цен устанавливаются Организатором торгов в извещении.

14.6 Организация и проведение отбора предложений и запроса цен состоят из следующих этапов:

Публикация на электронной торговой площадке Организатором торгов извещения о проведении процедуры. Извещение должно содержать:

дату и время окончания срока подачи заявок (рассмотрения, подведения итогов);

наименование процедуры;

- предмет договора;
- валюту;
- правила проведения процедуры;

проект договора.

Подача заявок на участие в процедуре аккредитованными Заявителями. Заявка подается в форме электронного документа в соответствии с правилами и требованиями Организатора торгов, указанными в извещении. Подача заявок Заявителями осуществляется в соответствии с РП.

14.6.3 Оценка и сопоставление заявок в целях выявления лучших условий исполнения договора в соответствии с правилами, установленными Организатором торгов.

14.6.4 Формирование протокола оценки заявок, который должен содержать:

наименование победителя;

указание мест, которые заняли другие участники.

14.6.5 Заключение договора по итогам запроса предложений осуществляется в соответствии с главой [24](#page-45-0) настоящего Регламента.

**REPOCSATOPLE** 

#### **15. Редукцион**

<span id="page-34-0"></span>15.1 Под редукционом понимается процедура, при которой комиссия Организатора торгов определяет победителя, предложившего наиболее низкую цену договора.

15.2 Процедура редукциона проводится путем понижения текущего минимального предложения о цене договора (поданного в составе заявок участниками) на величину в пределах «шага аукциона», который указывается в извещении о проведении процедуры, и измеряется в процентах от начальной цены договора.

15.3 Подача ценовых предложений в ходе проведения редукциона производится неоднократно.

15.4 Редукцион может быть только одноэтапным.

Под одноэтапным редукционом понимается редукцион, заявки на который подаются в одной части, содержащий документы и сведения, указанные Организатором торгов в извещении и документации об аукционе.

15.4.2 Одноэтапный редукцион предусматривает:

рассмотрение заявок Организатором торгов до даты и времени проведения редукциона, формирование протокола рассмотрения заявок;

проведение редукциона, формирование протокола проведения редукциона;

подведение итогов редукциона, формирование протокола проведения редукциона.

15.5 Правила проведения редукциона устанавливаются Организатором торгов в документации о редукционе.

15.5.1 Извещение о редукционе должно содержать во всяком случае:

дату и время проведения редукциона; краткое наименование; предмет договора;

начальную (максимальную) цену договора;

валюту договора; шаг редукциона;

время ожидания ценового предложения в ходе редукциона; проект договора.

Подача заявок на участие в форме электронного документа в соответствии с правилами и требованиями Организатора торгов, указанными в извещении и документации о редукционе. Подача заявки Заявителями производится в соответствии с РП.

15.5.3 Рассмотрение Организатором торгов заявок на участие в редукционе. В случае проведения процедуры среди квалифицированных участников, включенных в перечень квалифицированных контрагентов, редукцион может проводиться без рассмотрения заявок

Публикация протокола рассмотрения заявок, который должен содержать:

решение о допуске либо недопуске Заявителей к участию в редукционе;

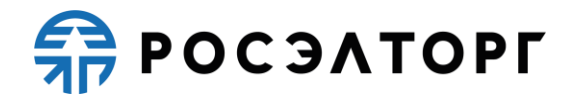

основание недопуска.

Проведение редукциона в соответствии с правилами, установленными Организатором торгов. На этапе проведения редукциона осуществляется понижение начальной цены договора путем многократной подачи ценовых предложений участниками редукциона.

Публикация протокола итогов редукциона, который должен содержать:

наименование победителя редукциона;

указание мест, занятых другими участниками редукциона;

основание отклонения заявки на участие в редукционе.

<span id="page-35-0"></span>15.5.7 Заключение договора по итогам редукциона осуществляется в соответствии с главой [24](#page-45-0) настоящего Регламента.

#### **16. Проведение процедур в бумажной форме**

16.1 АС Оператора обеспечивает проведение следующих типов процедур в бумажной форме:

16.1.1 Аукцион на повышение в бумажной форме;

16.1.2 Аукцион в бумажной форме;

16.1.3 Конкурс в бумажной форме;

16.1.4 Запрос предложений в бумажной форме;

Запрос котировок в бумажной форме.

16.2 Правила проведения процедур в бумажной форме устанавливаются Организатором торгов в документации о процедуре.

16.3 При проведении процедуры в бумажной форме на Организатора торгов распространяется обязанность своевременно размещать в личном кабинете АС Оператора протоколы и договоры по проведенной процедуре.

Заключение договора по итогам проведения процедуры в бумажной форме осуществляется вне ЭТП.

### <span id="page-35-1"></span>**17. Переторжка**

17.1 Под переторжкой понимается этап процедуры, заключающийся в добровольном улучшении показателей заявки участника, являющихся критериями оценки процедуры. Переторжка может быть проведена только по решению Организатора торгов, который определяет форму проведения переторжки.

17.2 Переторжка может быть проведена только для следующих процедур: Конкурс, Запрос котировок, Запрос предложений.

17.3 Переторжка может быть проведена, если на участие в процедуре допущено не менее одной заявки.

17.4 В переторжке имеют право участвовать все допущенные участники процедуры. Участник вправе не участвовать в переторжке, тогда его заявка остается действующей с первоначальной ценой и с ранее объявленными условиями, указанными в заявке. Предложения участника по ухудшению первоначальных условий не рассматриваются.

17.5 Переторжка может проводиться в очной и заочной формах.

17.6 При проведении переторжки в очной форме добровольному улучшению подлежит цена в заявке.

17.7 В процедуре конкурс допуск участников происходит на стадии рассмотрения заявок, то есть до публикации переторжки.

17.8 В процедурах запрос предложений и запрос котировок допуск участников происходит на стадии публикации переторжки.

17.9 Для всех участников, которые допущены к переторжке, в установленное время автоматически открывается возможность улучшения ценовых предложений.

17.10 Переторжка начинается с лучшего ценового предложения из числа поданных заявок допущенных участников процедуры.

17.11 С момента начала переторжки участник процедуры, желающий повысить предпочтительность своей заявки, должен подать предложение о новой цене договора. Снижение цены договора может производиться участником процедуры поэтапно до момента окончания переторжки неограниченное количество раз.

17.12 Участник имеет возможность подать ценовое предложение ниже (выше, в случае процедуры на повышение) поданного им ранее даже в случае, если его ценовое предложение не было снижено (повышено) другим участником.

17.13 Организатор торгов при объявлении очной переторжки устанавливает шаг переторжки, который может иметь значение в диапазоне от 0 % до 100 %.

17.14 Участник переторжки также может подать ценовое предложение вне шага переторжки, при этом применяются правила проведения торгов, описанные в п.п. [23.9](#page-44-0) (в случае проведения процедур на повышение), [23.10](#page-44-1) (в случае проведения процедур на понижение). В случае, если ценовое предложение подается вне шага переторжки, не применяются условия, указанные в п.п. [17.16](#page-36-0)[–17.17](#page-36-1) настоящего Регламента.

17.15 Время ожидания ценовых предложений составляет 20 (двадцать) минут.

<span id="page-36-0"></span>17.16 Если до окончания переторжки остается менее 20 (двадцати) минут и в этот период поступает ценовое предложение, то переторжка продлевается на 20 (двадцать) минут с момента подачи такого предложения.

<span id="page-36-1"></span>17.17 Если в течение 20 (двадцати) минут с момента продления процедуры переторжки ни одного предложения о более низкой цене договора не поступило, процедура переторжки автоматически, при помощи программных и технических средств ЭТП, обеспечивающих ее проведение, завершается.

17.18 Результаты проведения переторжки на ЭТП оформляются протоколом проведения переторжки, в котором содержатся следующие сведения:

наименование и адрес ЭТП в информационно–телекоммуникационной сети Интернет;

краткое наименование процедуры;

дата, время начала и окончания процедуры переторжки;

начальная цена договора;

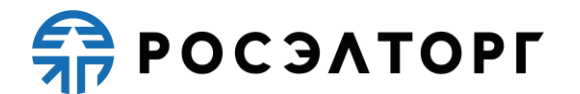

первоначальные и окончательные предложения о цене договора, сделанные участниками в ходе переторжки.

17.19 Протокол переторжки размещается на ЭТП в течение 30 (тридцати) минут после окончания переторжки.

17.20 При заочной форме переторжки добровольному улучшению в заявке подлежат следующие условия договора, если они являются критериями оценки и предусмотрены документацией:

снижение/повышение цены;

уменьшение сроков поставки продукции;

иные условия.

17.21 При проведении переторжки в заочной форме участники процедуры к установленному Организатором торгов сроку подают новые заявки с улучшенными показателями заявки. Участник вправе отозвать поданное предложение с новыми показателями в любое время до окончания приема заявок, в этом случае его первоначальная заявка остается актуальной.

17.22 Рассмотрение заявок на участие в переторжке в заочной форме проводится в порядке, предусмотренном для рассмотрения заявок с оформлением протокола и его размещением на ЭТП.

17.23 После проведения переторжки победитель определяется в порядке, установленном для процедуры, в рамках которой проводилась переторжка, в соответствии с критериями оценки, указанными в документации процедуры.

17.24 Организатор торгов может отказаться от проведения переторжки до начала ее проведения (для переторжки в очной форме) и до окончания времени приема подачи предложений (для переторжки в заочной форме).

#### **18. Предквалификационный отбор**

<span id="page-37-0"></span>18.1 Под предквалификационным отбором понимается процедура исследования рыночных предложений, при которой Организатор торгов по результатам рассмотрения предложений Заявителей определяет участников, которые смогут принять участие в процедуре выбора Поставщика товаров, работ, оказания услуг.

18.2 Предквалификационный отбор может проводиться как отдельная процедура, так и как часть процедуры.

18.3 Процедура предквалификационного отбора проводится путем подачи предложений Заявителями.

18.4 Подача предложения производится Заявителем однократно.

18.5 Заявка на участие в предквалификационном отборе должна содержать согласие Заявителя на поставку товаров, выполнение работ, оказание услуг, соответствующих требованиям извещения, на условиях, предусмотренных извещением, сведения о качественных и функциональных характеристиках товара, работ, услуг, документы и сведения, указанные Организатором торгов в извещении.

![](_page_38_Picture_0.jpeg)

18.6 Правила проведения предквалификационного отбора устанавливаются Организатором торгов в извещении.

18.7 Организация и проведение предквалификационного отбора состоят из следующих этапов:

Публикация на электронной торговой площадке Организатором торгов извещения о проведении предварительного отбора.

18.7.2 Извещение должно содержать:

дату публикации процедуры;

- дату и время окончания подачи заявок;
- наименование процедуры;
- предмет договора;

дату подведения итогов.

Подача заявок на участие в предквалификационном отборе аккредитованными Заявителями. Заявка подается в форме электронного документа в соответствии с правилами и требованиями Организатора торгов, указанными в извещении. Подача заявок Заявителями осуществляется в соответствии с РП АС Оператора.

Подведение итогов Организатором торгов. Оценка и сопоставление заявок в целях выявления лучших условий исполнения договора в соответствии с правилами, установленными Организатором торгов.

18.7.5 Формирование протокола подведения итогов, который должен содержать:

состав комиссии;

список поданных заявок;

наименование победителя;

указание мест, которые заняли другие участники.

Результаты предквалификационного отбора могут быть использованы для определения круга поставщиков процедур, а также формирования Перечня квалифицированных контрагентов, допускаемых до участия к процедурам Организатора торгов без прохождения предквалификационного отбора, а также без проведения рассмотрения заявок при проведении аукциона на повышение и аукциона среди участников, включенных в Перечень.

<span id="page-38-0"></span>Заключение договора по итогам предквалификационного отбора не осуществляется.

### **19. Постквалификация**

19.1 Постквалификация является дополнительным элементом процедуры и может проводиться:

в случае длительно проводимых процедур закупок;

при необходимости подтверждения квалификации лиц, включенных в Перечень квалифицированных контрагентов;

при наличии оснований полагать, что характеристики одного или  $\frac{1}{2}$ нескольких участников процедуры, лиц, выступающих на стороне участника процедуры (включая субподрядчиков), существенно изменились за время проведения процедуры.

19.2 Постквалификация как часть процедуры может быть проведена при условии, что возможность ее проведения была указана в документации процедуры.

19.3 Постквалификация может быть проведена среди участников Перечня квалифицированных контрагентов.

19.4 Постквалификация проводится не позднее сроков подведения итогов процедуры, указанных в извещении о проведении процедуры и документации процедуры.

19.5 Постквалификация заключается в подтверждении участником процедуры своего соответствия ранее выдвигавшимся квалификационным требованиям путем предоставления обновленных версий ранее поданных документов (всех либо части) по запросу Организатора.

19.6 Постквалификация проводится в отношении участников процедуры, чьи заявки были допущены до стадии подведения итогов процедуры.

19.7 Непрохождение постквалификации, отказ участника процедуры от ее прохождения, несвоевременное предоставление запрашиваемых документов и сведений, является основанием для отстранения такого участника процедуры от участия в процедуре, исключения из Перечня квалифицированных контрагентов.

### **20. Публикация извещения о проведении процедуры**

<span id="page-39-0"></span>20.1 Публикация извещения, выбор формы торгов осуществляется Организатором торгов.

20.2 Организатор торгов может вносить изменения в извещение о проведении процедур до момента окончания приема заявок. В этом случае Заявителям, уже подавшим заявки на участие в такой процедуре, будет направлено уведомление о факте внесения изменений.

20.3 Организатор торгов может продлить срок подачи заявок по любой процедуре независимо от количества поданных заявок, но только до публикации первого протокола процедуры.

20.4 Организатор торгов может отказаться от проведения процедуры на любом этапе до начала стадии заключения договора. В этом случае Заявителям, уже подавшим заявки на участие в процедуре, будет направлено уведомление об отказе от проведения процедуры.

20.5 В течение 1 (одного) рабочего дня, со дня размещения в АС Оператора извещения об отказе от проведения процедуры, АС Оператора автоматически прекращает блокирование операций по счету Заявителя, подавшего заявку на участие в процедуре, в отношении денежных средств в размере обеспечения заявки в случае, если требование о внесении обеспечения на Лицевой счет, открытый Оператором было установлено Организатором торгов в извещении.

![](_page_40_Picture_0.jpeg)

20.6 Любой аккредитованный Заявитель вправе направить Организатору торгов запрос о разъяснении положений документации о процедуре в соответствии с РП.

20.7 Функциональность направления запроса на разъяснение положений документации к процедуре доступна с момента размещения извещения о проведении процедуры в АС Оператора.

20.8 Размещенное Организатором торгов в ответ на запрос Заявителя разъяснение положений документации доступно в реестре процедур в открытой части АС Оператора, а также в личных кабинетах Организатора торгов и других заинтересованных сторон, указанных в извещении о проведении процедуры.

20.9 По факту размещения разъяснения положений документации АС Оператора автоматически направляет уведомления Организатору торгов и заинтересованной стороне, указанной в извещении.

20.10 АС Оператора не позволяет удалить или изменить ранее размещенные документы.

20.11 Организатор торгов несёт ответственность за достоверность информации, содержащейся в документах и сведениях, в том числе за применение ЭП, за действия, совершенные на основании указанных документов и сведений, за своевременное уведомление Оператора о внесении изменений в документы и сведения, за замену или прекращение действия указанных документов (в том числе замену или прекращение действия ЭП).

20.12 Организатор торгов вправе указать в составе извещения о проведении процедуры и в документации к процедуре требования к обеспечению заявок, предусматривающие порядок внесения Заявителем обеспечения заявок либо на Лицевой счет, открытый Оператором, либо на расчетный счет Заказчика. При этом плата, предусмотренная п. [4.1.10](#page-12-1) настоящего Регламента, вносится Участником процедуры на Лицевой счет, открытый Оператором, независимо от установления требования о внесении обеспечения заявок на расчетный счет Заказчика.

# **21. Подача заявки на участие в процедуре**

<span id="page-40-0"></span>21.1 АС Оператора обеспечивает для организаций, аккредитованных в качестве Заявителей, функциональность подачи заявок на участие в процедурах, проводимых в АС Оператора.

21.2 Формирование и направление заявки на участие в процедуре производится Заявителем в соответствии с РП.

21.2.1 Если процедура является конкурентной, в процедурах типа Конкурс, Запрос котировок и Запрос предложений порядок подачи заявки предусматривает указание ценового предложения в обособленной части.

21.3 Срок представления (приема) заявок на участие в процедуре определяется Организатором процедуры в соответствии с его потребностями и/или внутренним Регламентом (при наличии такового) и устанавливается в извещении о проведении процедуры. Срок представления (приема) заявок может быть продлен

![](_page_41_Picture_0.jpeg)

или сокращен Организатором процедуры по необходимости, в данном случае АС Оператора автоматически уведомляет всех аккредитованных Заявителей, подавших заявки на участие в такой процедуре.

21.4 Заявка на участие в процедуре может состоять из одной части.

21.5 Заявитель вправе подать заявку на участие в процедуре в любой момент, начиная с момента размещения на сайте площадки извещения о проведении процедуры и до предусмотренных извещением и документацией о процедуре даты и времени окончания срока подачи заявок. Заявки направляются Заявителем в АС Оператора в форме электронных документов, подписанных с помощью ЭП. Если процедура является аукционом на повышение или аукционом, требующим подачи заявки в двух частях, то первая и вторая части заявки подаются одновременно. Заявитель вправе подать только одну заявку на участие в процедуре в отношении каждого лота.

21.6 По факту поступления в АС Оператора заявки на участие в процедуре АС Оператора осуществляет блокировку денежных средств размере суммы обеспечения заявки на участие в процедуре согласно п. [4.1.14,](#page-16-0) в случае если требование о внесении обеспечения на Лицевой счет, открытый Оператором было установлено Организатором торгов в извещении о проведении процедуры. В случае, если Организатором торгов не установлено требование о внесении обеспечения, или требование о внесении обеспечения участия в процедуре установлено Организатором торгов на расчетный счет Заказчика, или Участником предоставлена банковская гарантия в составе заявки, АС Оператора блокирует денежные средства Заявителя в сумме, указанной в п. [4.1.10](#page-12-1) настоящего Регламента.

21.7 Заявка на участие в процедуре отклоняется Оператором электронной торговой площадки в случае, если:

Заявка не подписана ЭП или подписана ЭП лица, не имеющего соответствующих полномочий.

Отсутствуют средства для обеспечения заявки в случае, если требование о внесении обеспечения на Лицевой счет, открытый Оператором, было установлено Организатором торгов в извещении о проведении процедуры.

Требование к обеспечению участия в процедуре не было установлено Организатором торгов, или требование о внесении обеспечения участия в процедуре установлено Организатором торгов на расчетный счет Заказчика, или Участником представлена банковская гарантия в составе заявки, и на момент окончания приема заявок отсутствуют денежные средства в размере платы за участие в процедуре, установленной в п. [4.1.10](#page-12-1) настоящего Регламента.

Заявка направлена после окончания срока подачи заявок.

21.8 Заявитель вправе отозвать заявку на участие в процедуре не позднее окончания срока подачи заявок в соответствии с РП. В течение 1 (одного) рабочего дня со дня отзыва заявки АС Оператора автоматически прекращает блокирование денежных средств Заявителя в размере обеспечения заявки на участие в процедуре в случае, если требование о внесении обеспечения на Лицевой счет, открытый Оператором, было установлено Организатором торгов, или в размере платы за

![](_page_42_Picture_0.jpeg)

участие в процедуре, указанной в п. [4.1.10](#page-12-1) настоящего Регламента, если требование о внесении обеспечения Организатором торгов установлено не было, или требование о внесении обеспечения участия в процедуре установлено Организатором торгов на расчетный счет Заказчика, или Участником представлена банковская гарантия в составе заявки . Если Заявитель отзывает заявку, возможность подать новую заявку по данной процедуре в отношении каждого лота сохраняется до окончания срока подачи заявок, установленного Организатором торгов в извещении, в соответствии с РП.

21.9 Подача Заявителем заявки на участие в процедуре является согласием Заявителя на списание денежных средств, находящихся на его Лицевом счете, в качестве платы за участие в процедуре в соответствии с условиями п. [4.1.10](#page-12-1) настоящего Регламента.

### **22. Порядок рассмотрения заявок на участие в процедурах**

<span id="page-42-0"></span>22.1 АС Оператора обеспечивает для пользователей Организатора торгов функциональность по рассмотрению заявок на участие в процедурах в соответствии с РП.

22.2 Сроки рассмотрения заявок устанавливаются Организатором торгов в ходе публикации извещения о проведении процедуры и определяются собственными потребностями или внутренними Регламентами (при их наличии) Организатора торгов.

22.3 В АС Оператора ведется учет принятых, возвращенных и отозванных заявок на участие в процедурах. После окончания срока подачи заявок, установленного Организатором торгов, заявки становятся доступны для рассмотрения в личном кабинете Организатора торгов.

22.4 Организатор торгов рассматривает заявки в срок, указанный им в процессе публикации извещения о проведении процедуры.

22.5 По итогам рассмотрения заявок Организатор торгов имеет возможность сформировать средствами АС Оператора протокол рассмотрения заявок, загрузить его к себе на рабочее место, ознакомиться и при необходимости опубликовать его или собственный вариант протокола рассмотрения заявок в соответствующем разделе Личного кабинета АС Оператора. Инструкция по формированию и публикации протокола изложена в РП. АС Оператора не позволяет пользователю направлять результаты рассмотрения заявок в следующих случаях:

не указано обоснование отказа в случае отказа в допуске Заявителя к участию в процедуре;

не прикреплен электронный документ протокола рассмотрения заявок;

согласно роли и полномочиям в реквизитах учетной записи пользователя лицо, направляющее результаты рассмотрения заявок, не является уполномоченным на это действие специалистом.

22.6 По факту окончания рассмотрения заявок осуществляется прекращение блокирования операций по счету Заявителя, не допущенного к участию в процедуре,

![](_page_43_Picture_0.jpeg)

в отношении денежных средств в размере обеспечения заявки в случае, если требование о внесении обеспечения на Лицевой счет, открытый Оператором было установлено Организатором торгов в извещении о проведении процедуры, блокирование денежных средств — в размере платы за участие в процедуре, согласно условиям в п. 4.1.10.3.1, п. 4.1.10.3.2 настоящего Регламента, сохраняется.

#### <span id="page-43-0"></span>**23. Порядок проведения аукциона на повышение, аукциона, редукциона**

23.1 АС Оператора обеспечивает функциональность проведения аукциона на повышение, аукциона, редукциона. Инструкция по участию в аукционе на повышение, аукционе, редукционе доступна в РП.

23.2 АС Оператора обеспечивает проведение аукциона на повышение, аукциона, редукциона в назначенные дату и время проведения, указанные в извещении при условии, что по итогам рассмотрения заявок к участию в процедуре были допущены не менее двух Заявителей. Начало и окончание проведения аукциона на повышение, аукциона, редукциона, а также время поступления ценовых предложений определяются по времени сервера, на котором размещена АС Оператора.

23.3 Сроки и шаг подачи ценовых предложений в ходе аукциона на повышение, аукциона, редукциона указываются Организатором торгов в извещении.

23.4 С момента начала проведения аукциона на повышение, аукциона, редукциона Заявители вправе подать свои предложения о цене договора. В ходе аукциона на повышение, аукциона, редукциона в открытой и закрытой части АС Оператора в отношении каждого участника отображается порядковый номер заявки, присвоенный по факту подачи заявки.

23.5 Время, оставшееся до истечения срока подачи ценовых предложений, продлевается автоматически после поступления очередного предложения о цене договора.

23.6 При подаче предложения о цене договора у пользователя предусмотрена возможность выполнить следующие действия:

просмотреть актуальную информацию о ходе аукциона;

ввести новое предложение о цене договора с соблюдением условий, указанных в извещении о проведении процедуры;

подписать ЭП и отправить предложение о цене договора.

23.7 При вводе ценового предложения АС Оператора запрашивает подтверждение вводимой информации и в случае несоответствия информации требованиям настоящего Регламента и условиям, указанным в извещении о проведении процедуры, выдает предупреждение и отклоняет такое ценовое предложение. При подтверждении вводимой информации АС Оператора информирует пользователя о сделанном предложении, с указанием того, что предложение является лучшим предложением цены договора на данный момент либо лучшим предложением данного Заявителя.

23.8 Повышение или понижение начальной цены производится участниками на «шаг аукциона», указанный Организатором торгов при публикации извещения о проведении процедуры.

<span id="page-44-0"></span>23.9 Любой Участник аукциона на повышение также может подать предложение о цене договора независимо от «шага аукциона» при условии соблюдения следующих требований:

не вправе подавать предложение о цене договора, равное ранее поданному этим Участником аукциона на повышение предложению о цене договора или меньшее, чем оно, а также предложение о цене договора, равное нулю;

не вправе подавать предложение о цене договора больше, чем текущее максимальное о цене договора, повышенное в пределах «шага аукциона»;

не вправе подавать предложение о цене договора, которое больше, чем текущее максимальное предложение о цене договора, в случае если оно подано таким Участником аукциона на повышение.

<span id="page-44-1"></span>23.10 Любой Участник аукциона и редукциона также может подать предложение о цене договора независимо от «шага аукциона» при условии соблюдения следующих требований:

не вправе подавать предложение о цене договора, равное ранее поданному этим Участником аукциона/редукциона предложению о цене договора или большее, чем оно, а также предложение о цене договора, равное нулю;

не вправе подавать предложение о цене договора ниже, чем текущее минимальное предложение о цене договора, сниженное в пределах «шага аукциона»;

не вправе подавать предложение о цене договора, которое ниже, чем текущее минимальное предложение о цене договора, в случае если оно подано таким Участником аукциона.

23.11 АС Оператора контролирует ввод участником ценовых предложений в ходе аукциона на повышение /аукциона и отклоняет предложения, не отвечающие следующим условиям:

полномочия пользователя на подачу ценовых предложений, согласно указанному в учетной записи пользователя перечню ролей;

пользователь, подающий ценовые предложения, должен являться Уполномоченным специалистом или Администратором Заявителя.

23.12 В случае, если участник подал предложение о цене договора, равное цене, предложенной другим участником, лучшим признается предложение о цене договора, поступившее ранее других предложений.

23.13 Каждое ценовое предложение, подаваемое в ходе процедуры, подписывается ЭП.

23.14 После подачи ценового предложения у Участника есть возможность подачи нового ценового предложения с соблюдением требований данного Регламента.

23.15 В случае принятия предложения о цене договора такое предложение включается в реестр предложений о цене договора данного аукциона на повышение / аукциона.

23.16 В случае, если с момента приема последнего предложения или с момента начала аукциона на повышение / аукциона в течение времени ожидания поступления ценовых предложений, указанного в извещении о проведении процедуры, не было подано ни одного предложения, аукцион на повышение / аукцион автоматически завершается.

23.17 Протокол проведения аукциона на повышение /аукциона размещается АС Оператора в открытой и закрытой части АС Оператора в течение часа с момента окончания аукциона на повышение / аукциона.

23.18 Оператор прекращает блокирование денежных средств Заявителей в размере обеспечения заявки на участие в аукционе на повышение или аукционе в случае, если такое требование о внесении обеспечения заявки на Лицевой счет, открытый Оператором, было установлено Организатором торгов в случае, если они не приняли участие в аукционе на повышение или аукционе по факту публикации протокола проведения аукциона на повышение или аукциона.Если требование к обеспечению участия не было установлено Организатором процедуры, или требование о внесении обеспечения участия в процедуре установлено Организатором торгов на расчетный счет Заказчика, или Участником представлена банковская гарантия в составе заявки, в аукционах на повышение Оператор прекращает блокирование денежных средств Заявителей в размере платы за участие, если они не приняли участие в аукционе на повышение по факту публикации протокола проведения аукциона на повышение, в аукционах Оператор сохраняет блокирование денежных средств Заявителей в размере платы за участие согласно условиям п. 4.1.10.3.1, п. 4.1.10.3.2 настоящего Регламента .

### **24. Заключение договора**

<span id="page-45-1"></span><span id="page-45-0"></span>24.1 Электронная торговая площадка обеспечивает функциональность заключения договора по итогам проведения процедур в электронной форме. Договор в письменной форме заключается Организатором торгов вне АС Оператора, но с необходимым подтверждением его заключения на электронной торговой площадке.

24.2 Организатор торгов заключает с победителем процедуры договор в соответствии с РП в сроки и в порядке, установленные извещением и документацией по процедуре.

24.3 При заключении договора в электронной форме предусмотрена соответствующая функция для согласования договора.

24.4 Договор в электронной форме считается заключенным на электронной торговой площадке с момента подписания Организатором торгов и победителем процедуры.

24.5 В случае, если договор заключается в письменной форме, Организатору торгов требуется подтвердить факт заключения договора с возможностью опубликовать копию заключенного договора или иного документа.

<span id="page-46-0"></span>24.6 В случае, если Организатор торгов в течение 60 (шестидесяти) календарных дней после подведения итогов (для одноэтапных процедур после публикации протокола проведения) по процедуре не осуществляет действий, направленных на заключение договора, то Оператор электронной торговой площадки автоматически переводит процедуру в архив и разблокирует денежные средства всех Участников процедуры, если требование о внесении Заявителем обеспечения участия в процедуре на Лицевой счет, открытый Оператором, было установлено Организатором торгов. Блокирование денежных средств в размере платы за участие в процедуре, согласно условиям п. 4.1.10.3.1, п. 4.1.10.3.2 настоящего Регламента сохраняется.

<span id="page-46-1"></span>24.7 В случае, если Организатор торгов в течение 60 (шестидесяти) календарных дней со дня окончания срока, указанного в извещении о проведении процедуры, не осуществляет Регламентированных действий, направленных на завершение процедуры, а также с даты получения предписания контрольного органа не осуществляет действий, направленных на исполнение такого предписания, оператор электронной торговой площадки переводит процедуру в архив и разблокирует денежные средства всех Участников процедуры (по письменному обращению последних), если требование о внесении Заявителем обеспечения участия в процедуре на Лицевой счет, открытый Оператором, было установлено Организатором торгов. Блокирование денежных средств в размере платы за участие в процедуре, согласно условиям п. 4.1.10.3.1, п. 4.1.10.3.2 настоящего Регламента сохраняется.

24.8 В случае отсутствия решения контрольного органа по результатам проведенной проверки процедуры в электронной форме (по жалобе или внеплановой проверке), при наличии уведомления Оператора электронной торговой площадки о проведении данной проверки, действие пунктов [24.6](#page-46-0) и [24.7](#page-46-1) не применяется.

24.9 Любой участник процедуры, за исключением участников, заявки которых получили первые три порядковых номера в соответствии с протоколом подведения итогов, вправе отозвать свою заявку, направив уведомление об этом Оператору электронной торговой площадки, с момента опубликования указанного протокола до подписания договора на электронной торговой площадке.

24.10 Оператор электронной торговой площадки прекращает блокирование денежных средств в течение 1 (одного) рабочего дня в следующих случаях:

со дня поступления уведомления об отзыве заявки на участие в процедуре, направленного в соответствии с п. 8 настоящего Регламента;

со дня заключения договора на электронной торговой площадке в электронном виде либо со дня подтверждения заключения договора со стороны Организатора торгов в письменной форме.

![](_page_47_Picture_0.jpeg)

При этом блокирование денежных средств в размере платы за участие в процедуре, согласно условиям п. 4.1.10.3.1, п. 4.1.10.3.2 настоящего Регламента сохраняется.

<span id="page-47-1"></span>24.11 В случае, если Организатор торгов опубликовал протокол отказа в связи с уклонением Участника процедуры от заключения договора в электронной форме либо в письменной форме, то Оператор продолжает блокировать денежные средства такого Участника процедуры на электронной торговой площадке до момента направления со стороны Заказчика запроса на перевод данных денежных средств Оператору, а также списывает со счета такого Участника процедуры денежные средства в качестве платы за участие в процедуре в размере, определенном п. [4.1.10](#page-12-1) настоящего Регламента.

24.12 В случае, если в отношении победителя процедуры опубликован протокол отказа в связи с уклонением его от заключения договора либо по иным причинам, Оператор электронной торговой площадки обеспечивает возможность заключения договора в электронной форме и подтверждения заключения договора в письменной форме со следующим участником процедуры.

24.13 Заказчик направляет запрос в отношении денежных средств, указанных в п. [24.11](#page-47-1) настоящего Регламента, в форме электронного документа либо на бумажном носителе за подписью ЭП уполномоченного лица на совершение данных действий, с указанием необходимых реквизитов для перечисления данных денежных средств на электронную почту [\(info@roseltorg.ru\)](mailto:info@roseltorg.ru) либо на юридический адрес Оператора.

24.14 В течение 5 (пяти) рабочих дней с момента получения запроса, указанного в п. 2 Регламента, Оператор прекращает блокирование в отношении денежных средств, указанных в п. 10 настоящего Регламента, и перечисляет данные денежные средства на счет Заказчика.

<span id="page-47-0"></span>24.15 В случае расторжения договора, указанного в п. [24.1](#page-45-1) настоящего Регламента, дальнейшее его заключение проводится вне АС Оператора.

#### **25. Ответственность сторон**

25.1 За неисполнение или ненадлежащее исполнение положений настоящего Регламента пользователи электронной торговой площадки несут ответственность в соответствии с действующим законодательством Российской Федерации.

25.2 Оператор не несет ответственности за какой–либо ущерб, потери и прочие убытки, которые понес Заявитель, Организатор торгов, Заказчик по причине несоблюдения ими требований настоящего Регламента, а также в следующих случаях:

Отсутствие у пользователей АС Оператора компьютерной техники с необходимым набором программно–технических возможностей, удовлетворяющих требованиям для работы в АС Оператора;

25.2.2 Наличие программно–технических ограничений и настроек, которые содержались в компьютерной технике, что не позволило Участнику, Организатору торгов полноценно работать на электронной торговой площадке;

25.2.3 Невозможность работы по причине заражения компьютерной техники вирусами (в этом случае АС Оператора не пропускает никакой информации из компьютеров, зараженных компьютерными вирусами);

25.2.4 Недостатки в работе сетевых систем и ограничения, а также сбои в работе аппаратно–технического комплекса, которые привели к нерегламентированным и непредвиденным временным отключениям от сети Интернет и не позволили полноценно работать на электронной торговой площадке.

25.3 Оператор электронной торговой площадки не несет ответственности за какой–либо ущерб, потери и прочие убытки, которые понесли пользователи АС Оператора по причине ненадлежащего изучения информации, касающейся работы электронной торговой площадки, как то:

25.3.1 Незнание пользователями организаций, аккредитованных на электронной торговой площадки в качестве Заявителя/Организатора торгов/ Заказчика, положений настоящего Регламента, пренебрежение и ненадлежащее выполнение всех требований и процедур, указанных в настоящем Регламенте и действующих на электронной торговой площадке, что привело к принятию на себя дополнительных, излишних, повышенных и незапланированных обязательств и негативно сказалось на коммерческой активности и деловой репутации организации.

25.3.2 Несоблюдение правил хранения ключа ЭП, передача сотрудником, назначенным в качестве лица, ответственного за работу на электронной торговой площадке, ключа ЭП третьим лицам, не имеющим соответствующих полномочий.

Действия, совершенные на электронной торговой площадке третьими лицами из-за их некомпетентности и незнания настоящего Регламента и действующего законодательства Российской Федерации, которые привели к принятию пользователями на себя дополнительных, излишних, повышенных и незапланированных обязательств перед другими пользователями на электронной торговой площадке.

25.4 В случае, если Организатором торгов были осуществлены действия по процедурам не в установленные сроки, предусмотренные документацией и/или законодательством, он несет ответственность в соответствии с законодательством Российской Федерации.

### **26. Конфиденциальность**

<span id="page-48-0"></span>26.1 Стороны не имеют права распространять любыми возможными способами любую конфиденциальную и (или) являющуюся собственностью одной из Сторон Регламента информацию, полученную из Закрытой части АС Оператора.

26.2 При осуществлении конкурентной закупки в электронной форме проведение переговоров заказчика с оператором электронной площадки и Оператора электронной площадки с участником конкурентной закупки в

![](_page_49_Picture_0.jpeg)

электронной форме не допускается в случае, если в результате этих переговоров создаются преимущественные условия для участия в конкурентной закупке в электронной форме и (или) условия для разглашения конфиденциальной информации.

26.3 Оператором электронной площадки обеспечивается конфиденциальность информации:

о содержании заявок на участие в конкурентной закупке в электронной форме до момента открытия к ним доступа заказчику в сроки, установленные извещением об осуществлении конкурентной закупки в электронной форме, документацией о конкурентной закупке в электронной форме;

о содержании ценовых предложений участников конкурентной закупки в электронной форме, за исключением проведения аукциона в электронной форме. Сопоставление ценовых предложений осуществляется с использованием программно–аппаратных средств электронной площадки при формировании итогового протокола.

### **27. Форс–мажор**

<span id="page-49-0"></span>27.1 Стороны освобождаются от ответственности за полное или частичное неисполнение принятых на себя по настоящему Регламенту обязательств, если такое неисполнение явилось следствием обстоятельств непреодолимой силы, а именно: стихийных бедствий, эпидемий, взрывов, пожаров и иных чрезвычайных обстоятельств. При этом срок исполнения обязательств по настоящему Регламенту отодвигается соразмерно времени, в течение которого действовали такие обстоятельства.

27.2 Сторона, для которой наступили форс–мажорные обстоятельства, должна незамедлительно известить в письменной форме Оператора электронной торговой площадки о наступлении, предполагаемом сроке действия и прекращении форс–мажорных обстоятельств, а также представить доказательства названных обстоятельств.

27.3 Неизвещение либо несвоевременное извещение о наступлении обстоятельств непреодолимой силы влечет за собой утрату права ссылаться на такие обстоятельства.

### **28. Разрешение споров**

<span id="page-49-1"></span>28.1 В случае возникновения спора его Сторонами считаются: Оператор электронной торговой площадки, Участник процедуры / Заявитель, либо Заказчик, присоединившиеся к настоящему Регламенту.

28.2 Стороны должны приложить все усилия, чтобы путем прямых переговоров, в претензионном порядке разрешить к обоюдному удовлетворению все противоречия или спорные вопросы, возникающие между ними в рамках данного Регламента, на основании действующего законодательства Российской Федерации.

![](_page_50_Picture_0.jpeg)

28.3 Любая Сторона может потребовать разрешения неурегулированного спорного вопроса в судебном порядке, в соответствии с действующим законодательством Российской Федерации.

### <span id="page-50-0"></span>**29. Открытие и ведение Лицевых счетов Оператором электронной торговой площадки**

29.1 Открытие Лицевого счета выполняется в соответствии со следующей схемой:

29.1.1 При принятии Оператором электронной торговой площадки положительного решения об аккредитации организации в качестве Заявителя, Оператор открывает Лицевой счет Заявителю.

Лицевой счет Заявителя разделяется на два субсчета — Субсчет свободных средств и Субсчет блокированных средств.

Оператор открывает Лицевой счет Заявителю в течение 5 (пяти) рабочих дней со дня поступления заявки на аккредитацию или одновременно с получением реестровой записи участника закупки для Заявителей, зарегистрированных в ЕИС и имеющих реестровую запись участника закупки в ЕРУЗ.

Оператор информирует Заявителя об открытии счета путем направления уведомления в личный кабинет и на электронную почту о его аккредитации на электронной торговой площадке с указанием реквизитов счета.

29.2 Порядок ведения Лицевого счета:

Остатки и история операций по Лицевому счету в режиме реального времени Заявитель контролирует самостоятельно. При необходимости Заявитель обязан своевременно пополнять Лицевой счет.

29.2.2 Все операции по Лицевому счету ведутся в валюте Российской Федерации — рублях.

29.2.3 На Лицевой счет, открытый Оператором, зачисляются денежные средства, перечисленные с любого расчетного счета.

Денежные средства, зачисленные на Лицевой счет, учитываются на Субсчете свободных средств.

29.2.5 В случаях, предусмотренных настоящим Регламентом, Оператор осуществляет блокировку денежных средств Заявителя путем уменьшения суммы денежных средств на Субсчете свободных средств Заявителя с одновременным увеличением на такую же величину остатка средств на Субсчете блокированных средств.

29.2.6 В случаях, предусмотренных настоящим Регламентом, Оператор прекращает блокировку (осуществляет разблокировку) денежных средств Заявителя путем уменьшения суммы денежных средств на Субсчете блокированных средств Участника с одновременным увеличением на такую же величину остатка средств на Субсчете свободных средств.

![](_page_51_Picture_0.jpeg)

В случаях, предусмотренных настоящим Регламентом, Оператор списывает денежные средства с Лицевого счета Заявителя (Субсчет свободных средств) и перечисляет соответствующую сумму денежных средств на банковские реквизиты Заявителя, указанные в личном кабинете, с одновременным уменьшением на такую же величину остатка средств на Субсчете свободных средств Заявителя при наличии заявки на перечисление средств от Заявителя с указанием суммы денежных средств. Списание денежных средств производится в срок не позднее 3 (трех) рабочих дней со дня, следующего за датой получения заявки на возврат денежных средств. В случае возникновения необходимости дополнительной проверки Заявителя такой срок возврата может быть увеличен до 5 (пяти) рабочих дней. При этом такое списание не осуществляется, если остаток денежных средств, учитываемых на Субсчете свободных средств Заявителя, меньше указанной суммы в заявке или в личном кабинете не указаны банковские реквизиты Заявителя.

29.2.8 В случаях, предусмотренных настоящим Регламентом, Оператор списывает денежные средства со счета Заявителя (Субсчет свободных средств) в размере, установленном положениями настоящего Регламента (п. [4.1.10,](#page-12-1) п. [4.1.12,](#page-16-1) п. 4.1.20), и перечисляет на Расчетный счет Оператора с одновременным уменьшением на такую же величину остатка средств на Субсчете свободных средств Заявителя.

<span id="page-51-0"></span>Датой перечисления денежных средств в случаях, предусмотренных настоящим Регламентом, считается дата списания этих денежных средств со счета Оператора.

Операции по счетам Заявителя осуществляются в сроки, установленные настоящим Регламентом и в следующем порядке:

29.2.10.1 Оператор зачисляет денежные средства на счёт Заявителя не позднее 1 (одного) часа после получения Оператором информации от расчетной организации о перечислении Заявителем соответствующих денежных средств на счет Оператора. Данные о поступлении денежных средств обновляются Оператором ежедневно по рабочим дням, в 10:00, 12:00, 15:30, 18:00 по времени Оператора.

29.2.10.2 В случае поступления на Счет Оператора денежных средств с ошибками в назначении платежа, не позволяющими Оператору однозначно идентифицировать платеж и произвести зачисление поступивших денежных средств на Лицевой счет Заявителя (неверно указан номер Лицевого счета, указан номер Лицевого счета, не принадлежащий плательщику денежных средств, уплата за третьих лиц без указания наименования и т.п.) — данные денежные средства не зачисляются на Лицевой счет Заявителя. При этом если плательщик идентифицирован как Заявитель, Оператор вправе сделать запрос плательщику, перечислившему денежные средства, на предоставление уточнений поступившему платежу путем направления запроса на адрес электронной почты, указанный в аккредитационных данных Заявителя. При неполучении Оператором в течение 2 (двух) рабочих дней со дня, следующего за днём поступления денежных средств, от плательщика уточняющего письма, подписанного собственноручно лицом, которое наделено правом действовать от имени плательщика без доверенности либо иным лицом, действующим на основании доверенности от

![](_page_52_Picture_0.jpeg)

указанного лица (при направлении в бумажной форме), либо электронной подписью лица, которое наделено правом действовать от имени плательщика без доверенности либо иным лицом, действующим на основании доверенности от указанного лица (при направлении в форме электронного документа), в отношении такого платежа денежные средства возвращаются Оператором на платежные реквизиты плательщика без дополнительного уведомления последнего, за исключением случаев зачета поступивших денежных средств в счет погашения задолженности перед Оператором (указании плательщиком в назначении платежа информации об оплачиваемых услугах Оператора).

29.2.10.3 В случае, если денежные средства, полученные от Заявителя, были отозваны расчетной организацией со счета Оператора из-за ошибки в платежном поручении Заявителя, Оператор списывает сумму в размере указанных денежных средств с лицевого счета Заявителя не позднее 2 (двух) часов с момента получения Оператором информации от расчетной организации об отзыве этих средств.

29.2.10.4 Денежные средства, отозванные расчетной организацией, списываются с лицевого счета Заявителя в следующей последовательности:

- денежные средства, находящиеся на субсчете свободных средств Заявителя.
- денежные средства, находящиеся на Субсчете блокированных средств Заявителя.

В течение 1 (одного) часа с момента списания денежных средств, находящихся на Субсчете блокированных средств Заявителя, все заявки на участие в процедурах такого Заявителя, не обеспеченные денежными средствами на его Лицевом счете, автоматически возвращаются Заявителю Оператором. В этом случае Заявитель считается отстраненным от участия в процедуре.

Оператор осуществляет блокировку денежных средств на Лицевом счете Заявителя на основании его заявки на участие не позднее 1 (одного) часа после получения такой заявки.

29.2.10.7 Денежные средства блокируются в размере обеспечения участия в процедуре, указанного Организатором торгов в документации, при условии наличия соответствующих денежных средств на Субсчете свободных средств Заявителя. В случае если требование внесения обеспечения не было установлено Организатором торгов в извещении, или требование о внесении обеспечения участия в процедуре установлено Организатором торгов на расчетный счет Заказчика, или Участником представлена банковская гарантия в составе заявки, то денежные средства, при условии их наличия на Субсчете свободных средств Заявителя, блокируются в размере платы за участие, установленной в п. [4.1.10](#page-12-1) настоящего Регламента.

Денежные средства на Субсчете блокированных средств Заявителя учитываются Оператором раздельно по каждой конкретной процедуре.

29.2.10.9 При наличии письменного обращения Заказчика и (или) Организатора торгов осуществить блокировку денежных средств Заявителя в размере обеспечения исполнения Договора, Оператор осуществляет такую блокировку на срок, предусмотренный обращением. Блокирование денежных

![](_page_53_Picture_0.jpeg)

средств осуществляется на этапе подписания Договора победителем процедуры, в течение 3 (трех) рабочих дней с момента получения обращения Заказчика и (или) Организатора торгов.

29.2.10.10 Оператор осуществляет перевод денежных средств Заявителя в силу положений документации о проведении процедуры путем снятия блокировки и списания денежных средств с Лицевого счета Заявителя при наличии требования о таком переводе Заказчика и (или) Организатора торгов, направленного Оператору в форме документа на бумажном носителе, подписанного уполномоченным лицом, по юридическому адресу Оператора и (или) в форме электронного документа, подписанного ЭП уполномоченного на совершение данных действий лица, на электронную почту [info@roseltorg.ru.](mailto:info@roseltorg.ru)

29.3 Разблокировка денежных средств на счете Заявителя осуществляется в размере обеспечения участия в конкретной процедуре либо в размере, установленном в п. [4.1.10](#page-12-1) настоящего Регламента.

29.4 Оператор осуществляет разблокировку денежных средств на счете и (при необходимости) списание этих денежных средств со счета Заявителя в соответствии с настоящим Регламентом.

29.5 Оператор обеспечивает конфиденциальность в процессе открытия и ведения счетов Заявителя в аналитическом учете и связанного с этим документооборотом, в том числе при взаимодействии с расчетной организацией.

29.6 Процедура ведения счетов выполняется в соответствии со следующим порядком:

В случае списания денежных средств, указанных в п. [4.1.10](#page-12-1) настоящего Регламента, Оператор выставляет Заявителю в Системе ЭДО акт оказанных услуг и счет–фактуру или универсальный передаточный документ. В случае списания денежных средств, указанных в п. [4.1.12](#page-16-1) настоящего Регламента, Оператор выставляет Заявителю в Системе ЭДО акт на передачу прав или универсальный передаточный документ.

29.6.2 Оператор электронной торговой площадки (равно как и расчетная организация, в которой открыт Счет Оператора) не несет ответственности за ошибки или задержки платежей, допущенные другими расчетными организациями, а также не отвечает за последствия, связанные с финансовым положением других расчетных организаций.

Заявитель несет ответственность за достоверность и полноту сведений, подлинность документов, предоставляемых Оператору электронной торговой площадки.

29.6.4 Оператор электронной торговой площадки (равно как и расчетная организация, в которой открыт Счет Оператора) не несет ответственности за ошибочное перечисление (не перечисление) денежных средств, связанное с неправильным указанием Заявителем в платежных документах реквизитов получателя средств.

Заявитель должен применять Лицевой счет исключительно в целях, предусмотренных настоящим Регламентом, и не использовать Лицевой счет для

![](_page_54_Picture_0.jpeg)

достижения иных целей или совершения операций, не предназначенных для участия в процедурах или оплаты услуг Оператора.

<span id="page-54-0"></span>Оператор не несет ответственности в случае, если Заявитель использовал Лицевой счет в целях, не предусмотренных настоящим Регламентом и в нарушение законодательства Российской Федерации.

### **30. Обмен электронными документами. Система электронного документооборота**

30.1 С 01.08.2013 на электронной торговой площадке АО «ЕЭТП» в рабочем режиме функционирует система электронного документооборота.

30.2 Обмен электронными документами осуществляется в Системе ЭДО АО «ЕЭТП», являющейся подсистемой электронной торговой площадки АО «ЕЭТП».

30.3 Обмен электронными документами осуществляется с обязательным применением (подписанием указанных документов) электронной подписи (электронной подписью).

<span id="page-54-3"></span>30.4 Информация о Системе ЭДО размещена на Сайте Оператора [http://www.roseltorg.ru.](http://www.roseltorg.ru/) В случае, если денежных средств для списания платы, указанной в п. [4.1.12,](#page-16-1) на Лицевом счете (на субсчете свободных средств) Заявителя недостаточно, то с 01.10.2014 Оператор вправе ограничить Заявителю функциональность Системы ЭДО (в т.ч. возможность просмотра, скачивания, подписания документов, выставленных за списание денежных средств, указанных в п. [4.1.10](#page-12-1) настоящего Регламента). Оператор снимает ограничения доступа к функциональным возможностям Системы ЭДО для Заявителя в течение 2 (двух) рабочих дней с даты получения платы, указанной в п. [4.1.12](#page-16-1) настоящего Регламента.

30.5 Оператор списывает плату, указанную в п. [4.1.12](#page-16-1) настоящего Регламента, согласно п. [29.2.9](#page-51-0) настоящего Регламента:

<span id="page-54-1"></span>30.5.1 С Заявителей, которые подключились к Системе ЭДО путем присоединения к Регламенту работы в Автоматизированной системе электронного документооборота АО «ЕЭТП» (Регламенту применения электронной подписи в Автоматизированной системе электронного документооборота АО «ЕЭТП») по состоянию на 00:00 01.10.2014 по времени Оператора. Для этого случая плата списывается с 01.10.2014 с учетом технических возможностей Оператора и в дальнейшем ежегодно, если иное не установлено настоящим Регламентом;

<span id="page-54-2"></span>З0.5.2 С Заявителей, в отношении которых не было выполнено условие, указанное в п. [30.5.1,](#page-54-1) но которым выставляются документы за списание денежных средств, указанных в п. [4.1.10](#page-12-1) настоящего Регламента, датированные 01.10.2014 или более поздней датой. Для этого случая первый раз плата списывается по факту выставления первого комплекта бухгалтерских документов, датированного 01.10.2014 или более поздней датой, с учетом технических возможностей Оператора. После окончания периода действия платы (лицензионного вознаграждения) за право использования Системы ЭДО (Росинвойс) плата списывается по факту выставления первого комплекта бухгалтерских документов в

![](_page_55_Picture_0.jpeg)

новом периоде, если иное не установлено настоящим Регламентом. Период действия платы (лицензионного вознаграждения) составляет один год;

<span id="page-55-0"></span>30.5.3 С Заявителей, в отношении которых не было выполнено условие п.п. [30.5.1](#page-54-1) или [30.5.2](#page-54-2) настоящего Регламента, но которые подключились к Системе ЭДО путем присоединения к Регламенту работы в Автоматизированной системе электронного документооборота АО «ЕЭТП» (Регламенту применения электронной подписи в Автоматизированной системе электронного документооборота АО «ЕЭТП») позднее 00:00 01.10.2014 по времени Оператора. Для этого случая первый раз плата списывается по факту присоединения к Регламенту работы в Автоматизированной системе электронного документооборота АО «ЕЭТП» (Регламенту применения электронной подписи в Автоматизированной системе электронного документооборота АО «ЕЭТП») с учетом технических возможностей Оператора, в дальнейшем — ежегодно, если иное не установлено настоящим Регламентом.

Оператор вправе перенести дату, указанную в п.п. [30.4,](#page-54-3) [30.5.1–](#page-54-1)[30.5.3](#page-55-0) настоящего Регламента на более позднюю дату предварительно опубликовав информацию об изменении даты на сайте Оператора [http://www.roseltorg.ru.](http://www.roseltorg.ru/)

30.6 Списание платы, указанной в п. [4.1.12](#page-16-1) настоящего Регламента, не будет произведено с лицевых счетов Заявителей (с субсчета свободных средств), которые оформили письменный отказ от оплаты лицензионного вознаграждения средствами лицевого счета (субсчета свободных средств), подписанный уполномоченным лицом и заверенный печатью, и предоставили его до 12:00 30.09.2014 по времени Оператора в АО «ЕЭТП» по адресу: 117312, г. Москва, проспект 60-летия Октября, д. 9, либо предоставили извещение об отзыве Заявления о присоединении к Системе ЭДО по адресу: 115114, г. Москва, ул. Кожевническая, д. 14, стр. 5.

<span id="page-55-1"></span>30.7 Заявители вправе предоставить извещение об отсоединении от работы в Системе ЭДО. Такое извещение подписывается собственноручной подписью уполномоченного лица Заявителя и направляется в АО «ЕЭТП» по адресу: 115114, г. Москва, ул. Кожевническая, д. 14, стр. 5. Срок обработки извещения составляет 30 календарных дней с даты, следующей за датой регистрации данного извещения по указанному адресу Оператора.

30.8 В случае, если денежных средств для списания платы, указанной в п. [4.1.12](#page-16-1) настоящего Регламента, на лицевом счете Заявителя (на субсчете свободных средств) недостаточно, то плата, указанная в п. [4.1.12,](#page-16-1) списывается при первом пополнении лицевого счета Заявителя на сумму, достаточную для списания платы. При этом Оператор осуществляет списание платы, указанной в п. [4.1.12](#page-16-1) настоящего Регламента, с лицевого счета Заявителя, а при отсутствии денежных средств на лицевом счете Заявителя баланс будет отрицательным до момента пополнения соответствующего счета. При пополнении счета денежные средства будут направлены на погашение долга по отрицательному балансу.

30.9 Плата, указанная в п. [4.1.12](#page-16-1) настоящего Регламента, не списывается с лицевого счета (с субсчета свободных средств) Заявителя, если оплата лицензионного вознаграждения за право использования Системы ЭДО (Росинвойс)

![](_page_56_Picture_0.jpeg)

была произведена посредством оплаты счета, выставленного в Системе онлайн– заказа услуг, расположенной по адресу: [https://orders.roseltorg.ru.](https://orders.roseltorg.ru/)

<span id="page-56-0"></span>30.10 Оператор не гарантирует, что Система ЭДО будет соответствовать потребностям и представлениям Заявителя.

#### **31. Порядок направления бухгалтерских документов**

31.1 До 30.06.2013 включительно, в случае списания денежных средств, указанных в п. [4.1.10](#page-12-1) настоящего Регламента, Оператор выставляет заявителю акт оказанных услуг и счет–фактуру путем формирования указанных документов в личном кабинете заявителя и отправления почтой заказным письмом с уведомлением на адрес, указанный при аккредитации. Второй экземпляр акта заявитель обязан подписать и направить Оператору с подписью руководителя и печатью организации в течение десяти рабочих дней с момента получения.

31.2 С 01.07.2013 по 31.07.2013 включительно бухгалтерские документы (акты и счета–фактуры), выставляемые за списание денежных средств, указанных в п. [4.1.10](#page-12-1) настоящего Регламента, направляются заявителям в электронной форме в пилотном режиме через систему электронного документооборота (ЭДО). Заявитель обязан принять документы от Оператора и подписать электронной подписью уполномоченного лица в течение пяти календарных дней с момента получения. В период с 01.07.2013 по 31.07.2013 дополнительно акт (в двух экземплярах) и счет– фактура формируются в личном кабинете заявителя с факсимильными подписями и печатями и отправляются заявителю почтой заказным письмом на адрес заявителя, указанный при аккредитации. Если заявитель по техническим причинам не смог осуществить подписание документов в Системе ЭДО, то заявитель обязан подписать второй экземпляр акта и вернуть Оператору с подписью руководителя и печатью организации в бумажном виде в течение пяти календарных дней с момента получения.

31.3 С 01.08.2013 Оператор направляет документы (акты и счета–фактуры или универсальные передаточные документы), выставляемые за списание денежных средств, указанных в п. [4.1.10](#page-12-1) настоящего Регламента в электронной форме через Систему ЭДО. Заявитель обязан принять документы от Оператора и подписать электронной подписью уполномоченного лица в течение 5 (пяти) календарных дней с момента получения. Если в указанный срок Заявитель не подпишет УПД, а также не предоставит мотивированный отказ от его подписания, то УПД считается подписанным, а обязательства Оператора считаются выполненными в полном объеме и в надлежащем качестве.

31.4 Документы о взимании платы (лицензионного вознаграждения), указанной в п. [4.1.12](#page-16-1) настоящего Регламента направляются в электронной форме через Систему ЭДО. Заявитель обязан принять документы от Оператора и подписать электронной подписью уполномоченного лица в течение 5 (пяти) календарных дней с момента получения. Если в указанный срок Заявитель не подпишет УПД, а также не предоставит мотивированный отказ от его подписания, то УПД считается

![](_page_57_Picture_0.jpeg)

подписанным, а обязательства Оператора считаются исполненными в полном объеме и в надлежащем качестве.

31.5 В случае обработки оператором извещения, указанного в пункте [30.7](#page-55-1) настоящего Регламента, и необходимости получения закрывающих документов, Заявитель вправе направить соответствующий запрос по форме, размещенной в открытой части сайта электронной площадки в разделе «Главная» > [«База знаний»](https://www.roseltorg.ru/knowledge_db/docs/documents)  > [«Документы и Регламенты» > «Формы Заявлений».](https://www.roseltorg.ru/knowledge_db/docs/documents) Такой запрос подписывается собственноручной подписью уполномоченного лица Заявителя и направляется по месту нахождения в АО «ЕЭТП» по адресу: 115114, г. Москва, ул. Кожевническая, д. 14, стр. 5.

31.6 Перечень нормативных документов:

- Федеральный закон РФ от 06.04.2011 № 63-ФЗ «Об электронной подписи»;
- Налоговый кодекс Российской Федерации (п.1 ст. 169 «Счет–фактура»);

Постановление Правительства РФ от 26.12.2011 № 1137 «О формах и правилах заполнения (ведения) документов, применяемых при расчетах по налогу на добавленную стоимость».

31.7 Авторизация в Системе ЭДО осуществляется по адресу электронной почты пользователя, указанному в личном кабинете, АС, и паролю для входа в личный кабинет АС. При этом адрес электронной почты пользователя должен быть уникальным, т.е. использоваться в личном кабинете только одного пользователя АС.

31.8 Заявитель обязан самостоятельно отслеживать актуальность реквизитов в личном кабинете и своевременно вносить изменения с целью предотвращения фактов выставления актов оказанных услуг и счетов–фактур или универсальных передаточных документов с неактуальными реквизитами. При несвоевременном изменении реквизитов в личном кабинете и несвоевременном уведомлении Оператора, ответственность за неверно выставленные акты оказанных услуг, счета– фактуры или универсальные передаточные документа несет Заявитель.

31.9 Обязанность отслеживать выставленные документы в Системе ЭДО лежит на Заявителе.